# Demystifying the Secure Enclave Processor

Tarjei Mandt (@kernelpool) Mathew Solnik (@msolnik) David Wang (@planetbeing)

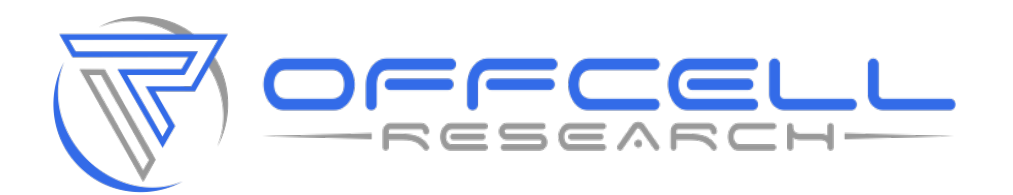

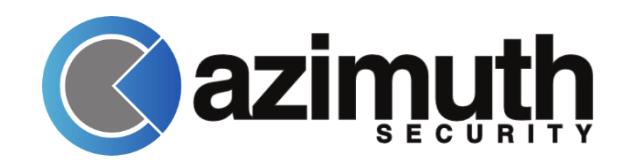

#### About Us

#### • Tarjei Mandt

- Senior Security Researcher, Azimuth Security
- tm@azimuthsecurity.com
- Mathew Solnik
	- Director, OffCell Research
	- ms@offcellresearch.com
- David Wang
	- Senior Security Researcher, Azimuth Security
	- dw@azimuthsecurity.com

#### Introduction

- iPhone 5S was a technological milestone
	- First 64-bit phone
- Introduced several technological advancements
	- Touch ID
	- M7 motion coprocessor
	- Security coprocessor (SEP)
- Enabled sensitive data to be stored securely
	- Fingerprint data, cryptographic keys, etc.

#### Secure Enclave Processor

- Security circuit designed to perform secure services for the rest of the SOC
	- Prevents main processor from gaining direct access to sensitive data
- Used to support a number of different services ▫ Most notably Touch ID
- Runs its own operating system (SEPOS)
	- Includes its own kernel, drivers, services, and applications

## Secure (?) Enclave Processor

- Very little public information exists on the SEP ▫ Only information provided by Apple
- SEP patent only provides a high level overview ▫ Doesn't describe actual implementation details
- Several open questions remain
	- What services are exposed by the SEP?
	- How are these services accessed?
	- What privileges are needed?
	- How resilient is SEP against attacks?

#### Talk Outline

#### • Part 1: Secure Enclave Processor

- Hardware Design
- Boot Process

#### • Part 2: Communication

- Mailbox Mechanism
- Kernel-to-SEP Interfaces
- Part 3: SEPOS
	- Architecture / Internals
- Part 4: Security Analysis
	- Attack Surface and Robustness

## Hardware Design

Demystifying the Secure Enclave Processor

#### SEP's ARM Core: Kingfisher

- Dedicated ARMv7a "Kingfisher" core
	- Even EL3 on AP's core won't doesn't give you access to SEP
- Appears to be running at 300-400mhz~
- One of multiple kingfisher cores in the SoC
	- 2-4 Other KF cores used for NAND/SmartIO/etc
	- Other cores provide a wealth of arch knowledge
- Changes between platforms (A7/A8/A9)
	- Appears like anti-tamper on newer chips

## Dedicated Hardware Peripherals

- SEP has its own set of peripherals accessible by memory-mapped IO
	- Built into hardware that AP cannot access
		- Crypto Engine & Random Number Generator
		- Security Fuses
		- GID/UID Keys
- Dedicated IO lines
	- Lines run directly to off-chip peripherals
		- GPIO
		- SPI
		- UART
		- $\cdot$  I<sub>2</sub>C

## Shared Hardware Peripherals

- SEP and AP share some peripherals
- Power Manager (PMGR)
	- Security fuse settings are located in the PMGR
	- Lots of other interesting items
- Memory Controller
	- Can be poked at via iOS kernel
- Phase-locked loop (PLL) clock generator
	- Nothing to see here move along…
- Secure Mailbox
	- Used to tranfer data between cores
- External Random Access Memory (RAM)

# Physical Memory

- Dedicated BootROM (and some SRAM)
	- BootROM physically located at 0x2\_0da0\_0000
- Uses inline AES to encrypt external RAM
	- Most likely to prevent physical memory attacks against off SoC RAM chips (iPads)
- Hardware "filter" to prevent AP to SEP memory access
	- Only SEP's KF core has this filter

### SEP KF Filter Diagram

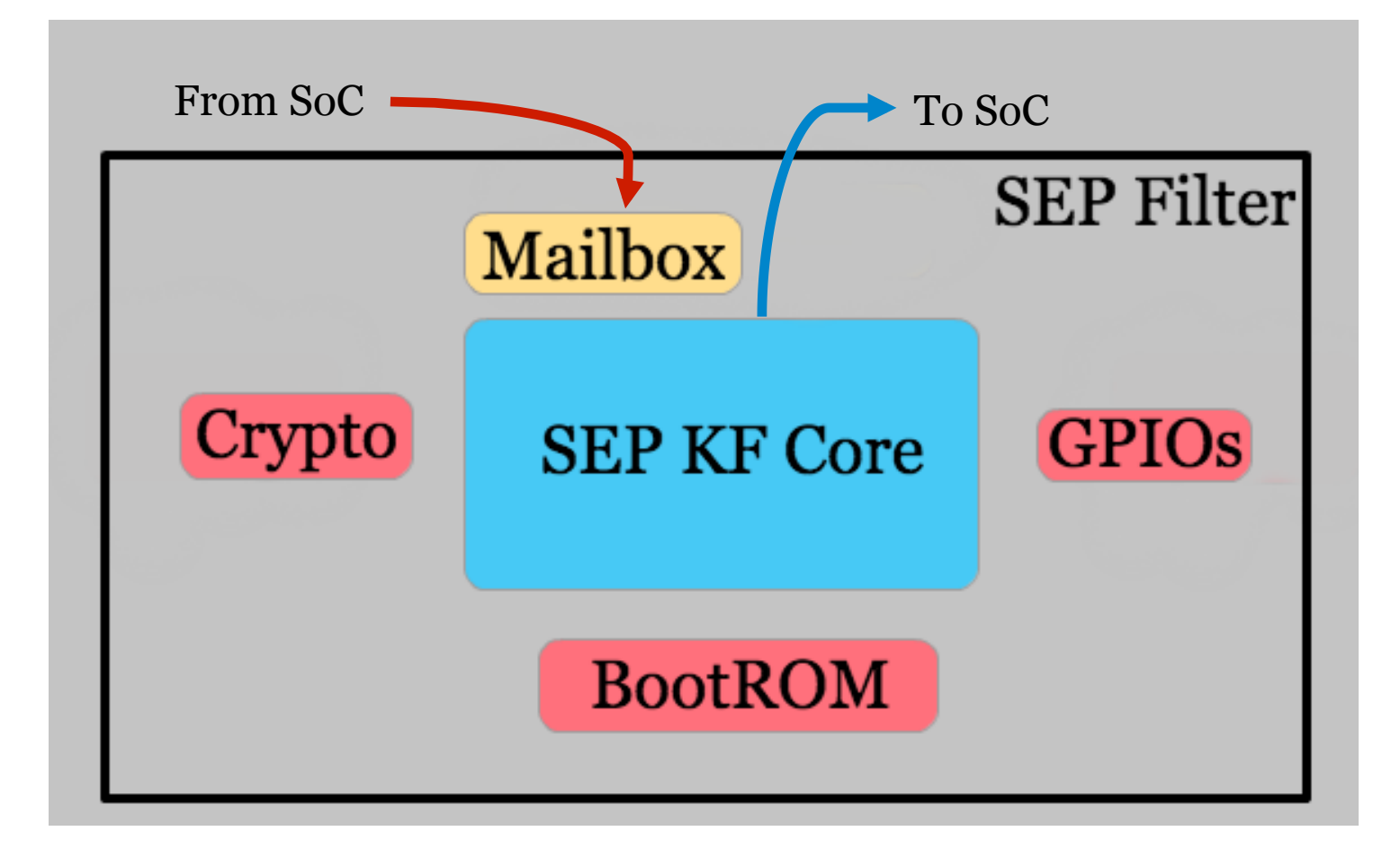

#### **Boot Process**

#### Demystifying the Secure Enclave Processor

## SEP Initialization – First Stage

- AP comes out of reset. AP BootROM releases SEP from reset.
	- This is irreversible. No hardware register to reset or stop SEP accessible by AP.
- Initially uses 4096 bytes of static RAM for stack and variables.
- Uses page tables in ROM. ▫ Needs Large Physical Address Extension.
- Starts a message loop.

## SEP Initialization – Second Stage

- Listens for messages in the mailbox.
- 8-byte messages that have the same format SEPOS uses.
- All messages use endpoint 255 (EP\_BOOTSTRAP)

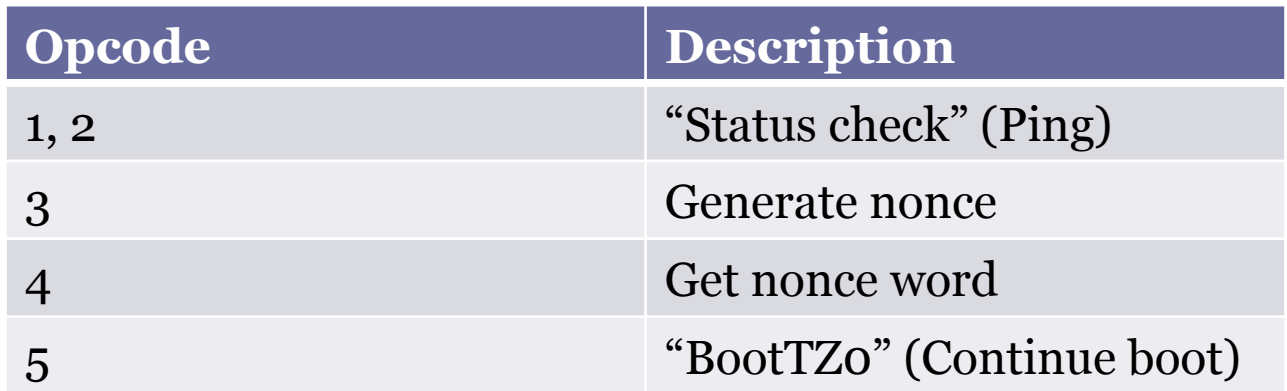

### Memory Protections

- SEP needs more RAM than 4096 bytes of SRAM, so it needs external RAM.
- RAM used by SEP must be protected against AP tampering.
- Two regions configurable by AP are setup: ▫ TZ0 is for the SEP.
	- TZ1 is for the AP's TrustZone (Kernel Patch Protection).
- SEP must wait for AP to setup TZ0 to continue boot.

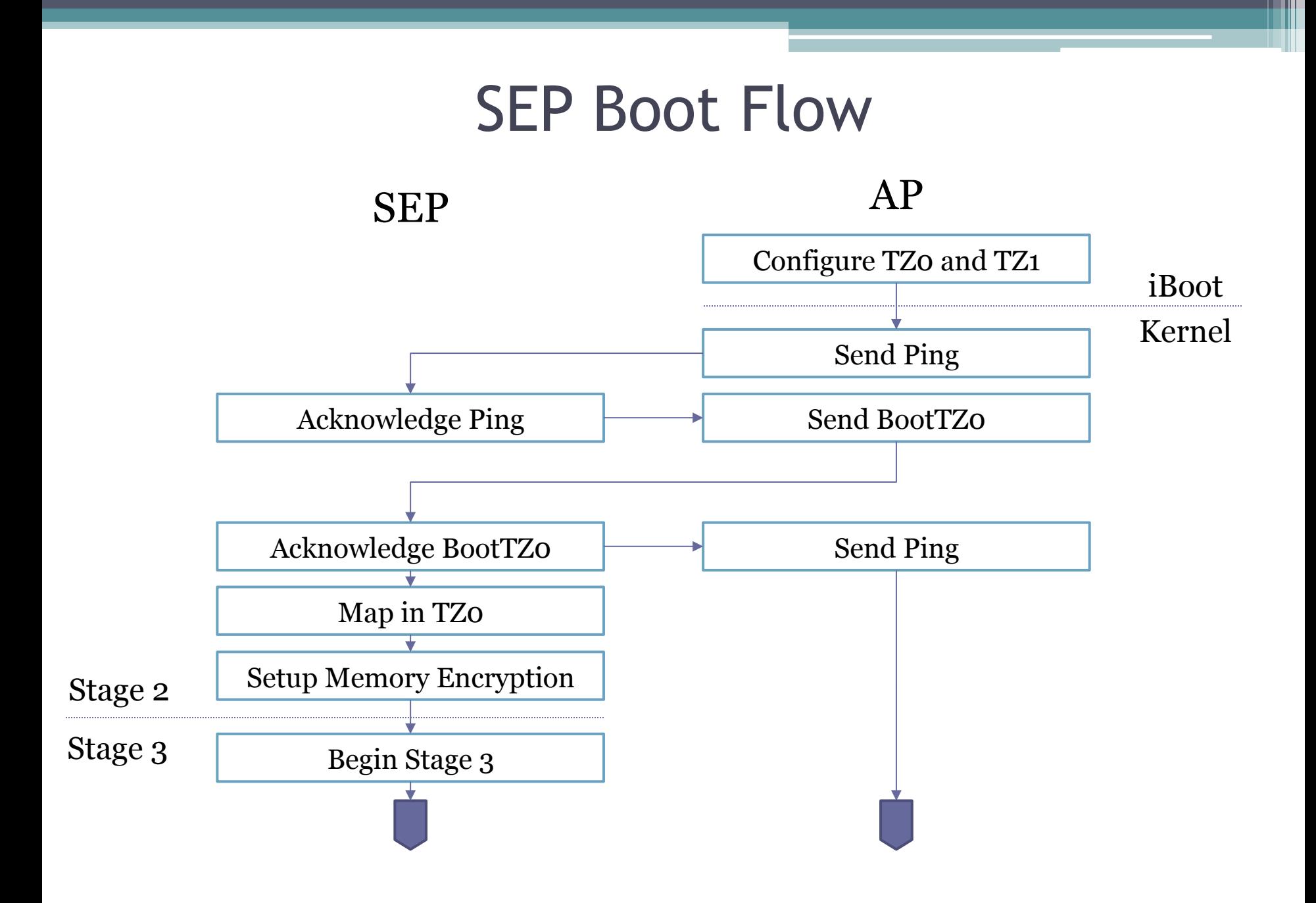

# SEP Memory Protection Bootstrap

- SEP doesn't take AP's word for it that TZ0 is locked.
	- Checks hardware registers for lock.
	- Then reads size and address of TZ0 from other hardware registers.
- Impossible to change these hardware registers after TZ0 is locked.
- Spin processor on failure.

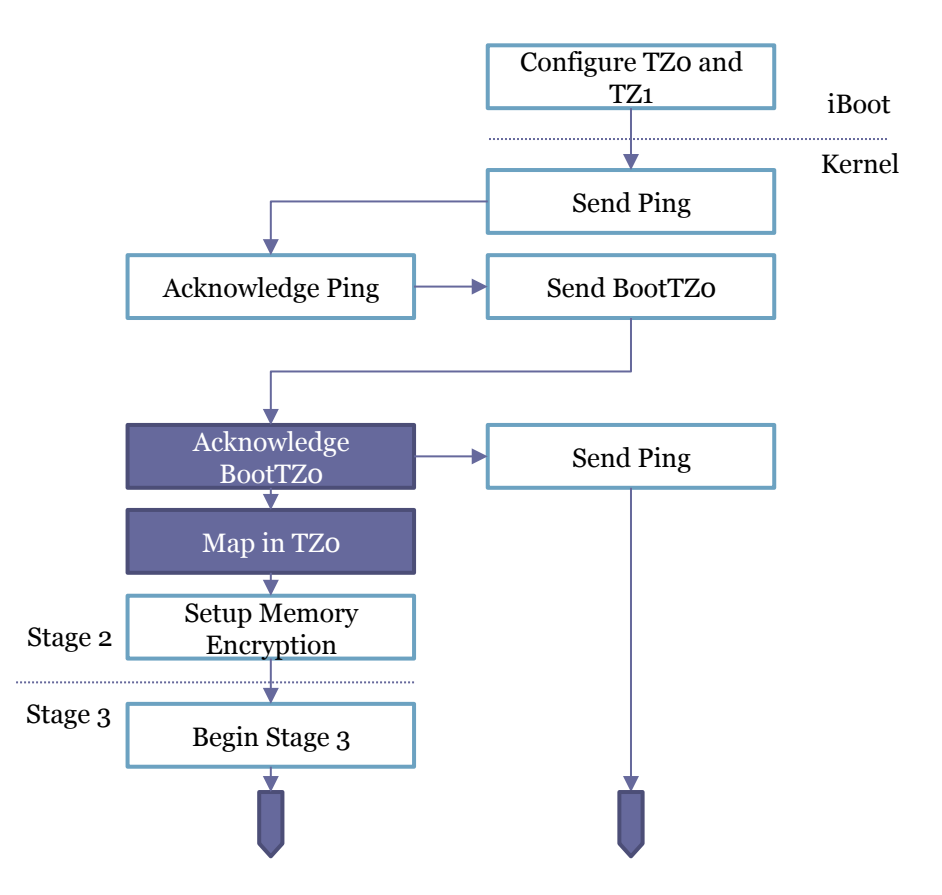

### Memory Encryption Modes

- Appears to support ECB, CBC, and **XEX**.
- Capable of AES-128 or **AES-256**.
- Supports two channels.
	- BootROM uses channel 1.
	- SEPOS uses channel 0.
- All access to certain ranges of physical addresses get encrypted/decrypted transparently.
	- After boot, SEPOS has all page mappings into the encrypted range (except for hardware regs and memory shared with AP).

## Key Generation

- Keys are generated by "tangling":
	- True Random Number Generator output
	- Static "type" value.
- With protected (unreadable) registers:
	- UID, GID, Seed A, Seed B.
		- $\cdot$  Seed B tangled with  $UID = GenID_2B$
- Encrypt the following using GenID 2B to generate key:
	- $\lceil 4 \rceil$  byte magic = 0xFF XK1][4 bytes of 0s][192-bits of randomness]

## Beginning Stage 3

- After memory encryption is setup, SEP re-initializes to use encrypted memory:
	- Page tables
	- Stack
	- Data
- Begins a new message loop with no shared code between it and the initial low-capability bootstrap.

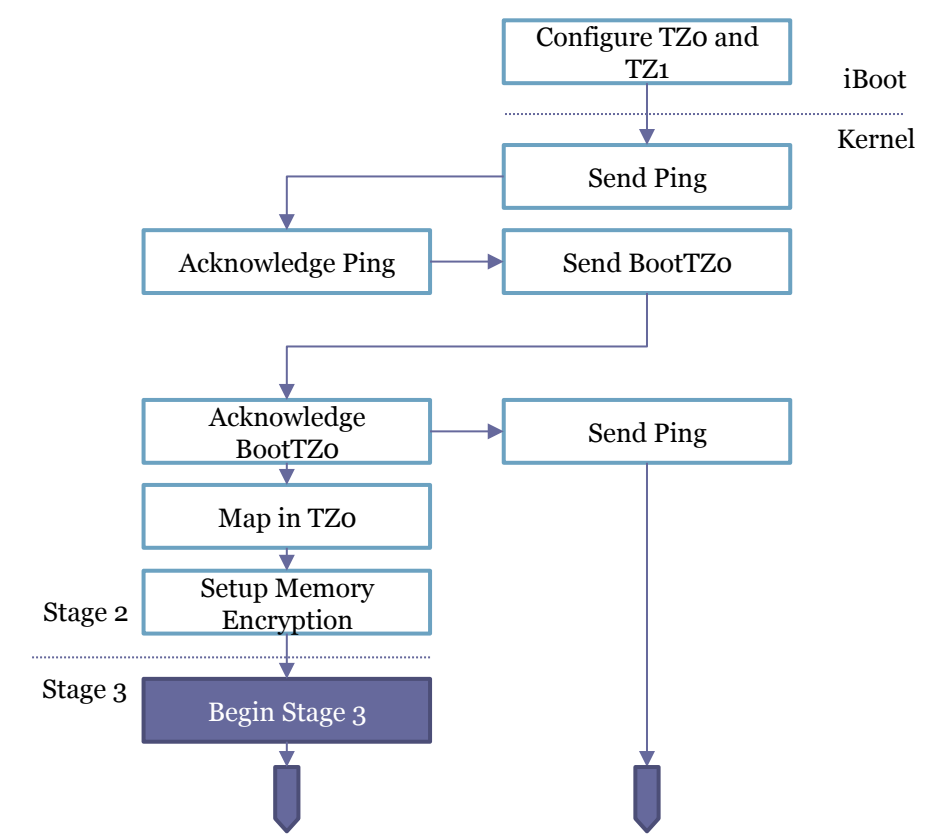

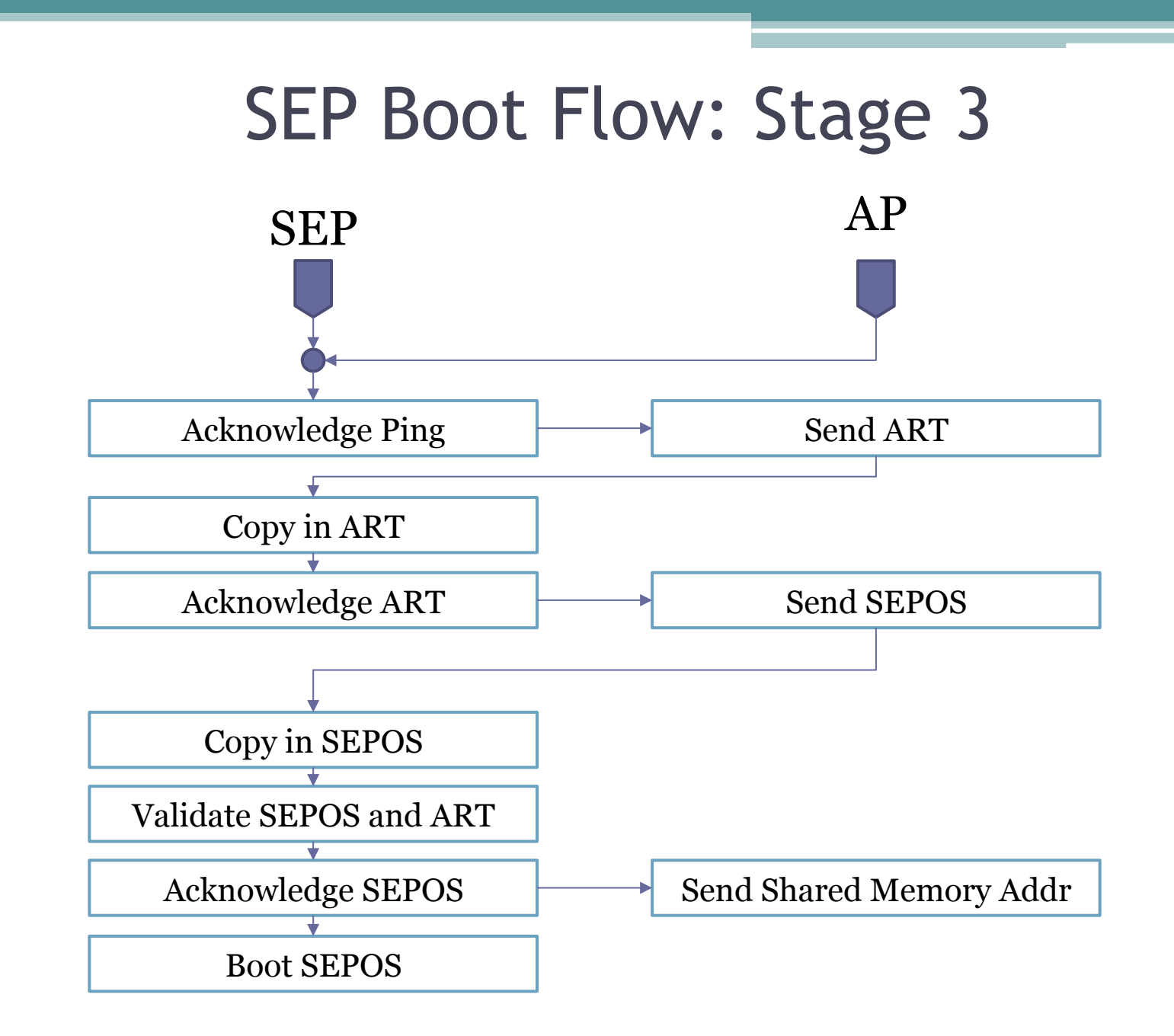

#### Boot-loading: Img4

- SEP uses the "IMG4" bootloader format which is based on ASN.1 DER encoding
	- Very similar to 64bit iBoot/AP Bootrom
	- Can be parsed with "openssl -asn1parse"
- Three primary objects used by SEP
	- Payload
		- Contains the encrypted sep-firmware
	- Restore
		- Contains basic information when restoring SEP
	- Manifest (aka the AP ticket)
		- Effectively the Alpha and the Omega of bootROM configuration (and security)

## Img4 - Manifest

- The manifest (APTicket) contains almost all the essential information used to authenticate and configure SEP(OS).
- Contains multiple hardware identifier tags
	- ECID
	- ChipID
	- Others
- Is also used to change runtime settings in both software and hardware
	- DPRO Demote Production
	- DSEC Demote Security
	- Others…

#### Reversing SEP's Img4 Parser: Stage 1

- How can you reverse something you cannot see? ▫ Look for potential code reuse!
- Other locations that parse IMG4
	- $\overline{\phantom{a}}$  AP BootROM A bit of a pain to get at
	- iBoot Dump from phys memory 0x8700xx000
		- Not many symbols...
		- But sometimes it only takes 1…

X8, #aImg4decodecopy@PAGE ; "Img4DecodeCopyManifestHash((const Img4 "... X8, X8, #aImg4decodecopy@PAGEOFF ; "Img4DecodeCopyManifestHash((const Img4 X8, [SP, #0x3C0+var\_3A8] X8, #0x187 (iBoot from n51) Loc 83D8099B4

#### Reversing SEP's Img4 Parser: Stage 2

- Another file also contains the "Img4Decode" symbol ▫ /usr/libexec/seputil
- Userland IMG4 parser with many more symbols ▫ May not be exact – but bindiff shows it is very close
- From symbols found in seputil we can deduce:
	- The ASN'1 decoder is based on libDER
		- Which Apple so kindly releases as OpenSource.
	- The RSA portion is handled by CoreCrypto
- LibDER + CoreCrypto = SEP's IMG4 Parsing engine
	- We now have a great base to work with

## Img4 Parsing Flow

- SEP BootROM copies in the sep-firmware.img4 from AP
- Initializes the DER Decoder
	- Decodes Payload, Manifest, and Restore Info
- Verifies digests and signing certificates
	- Root of trust cert is hardcoded at the end of BootROM
- Verifies all properties in manifest
	- Checks against current hardware fusing
- If all items pass load and execute the payload

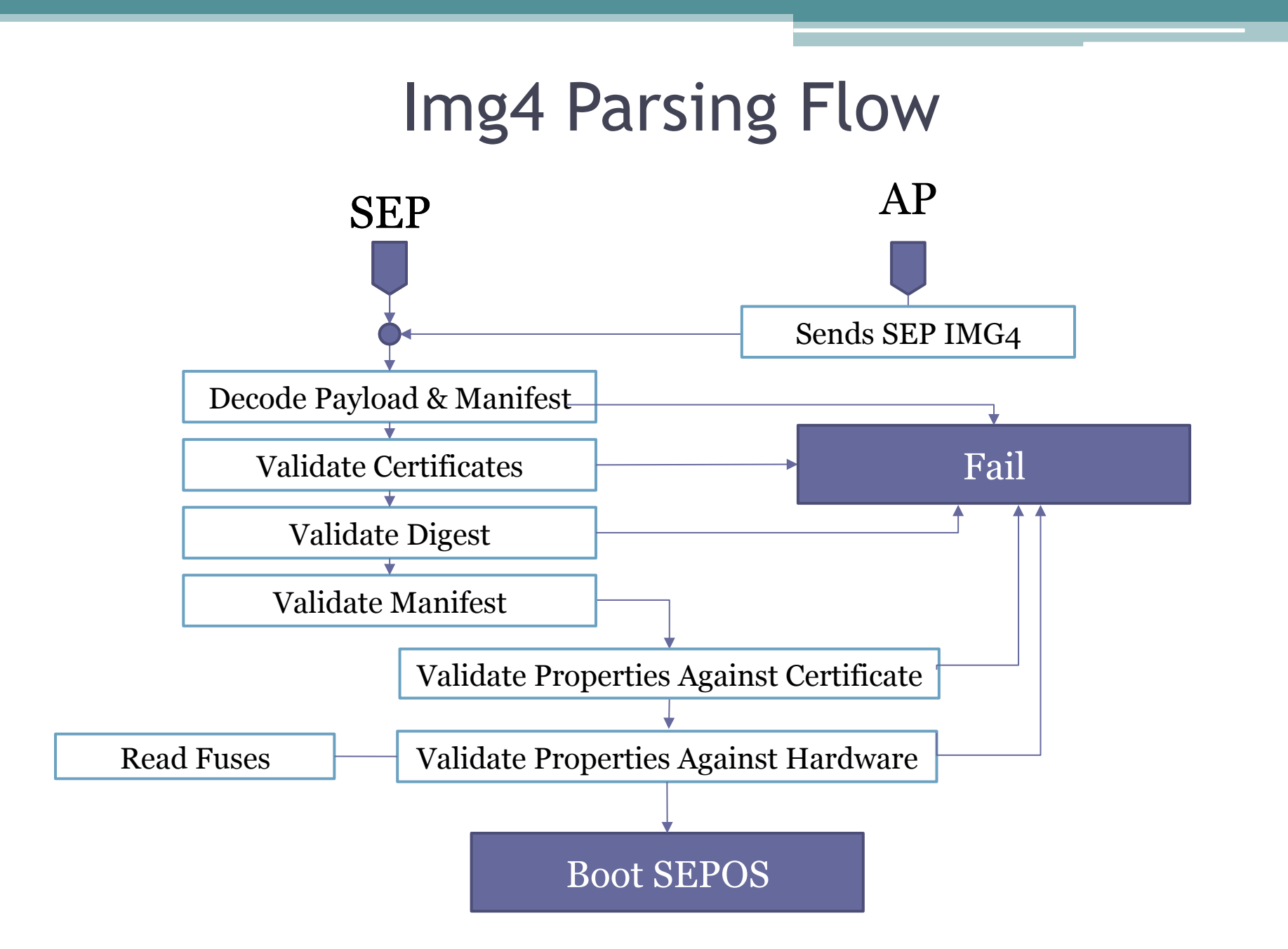

# Communication

Demystifying the Secure Enclave Processor

#### Secure Mailbox

- The secure mailbox allows the AP to communicate with the SEP
	- Features both an inbox (request) and outbox (reply)
- Implemented using the SEP device I/O registers ▫ Also known as the SEP configuration space

### Interrupt-based Message Passing

- When sending a message, the AP writes to the inbox of the mailbox
- This operation triggers an interrupt in the SEP ▫ Informs the SEP that a message has been received
- When a reply is ready, the SEP writes a message back to the outbox
	- Another interrupt is generated in order to let the AP know a message was received

#### Mailbox Mechanism

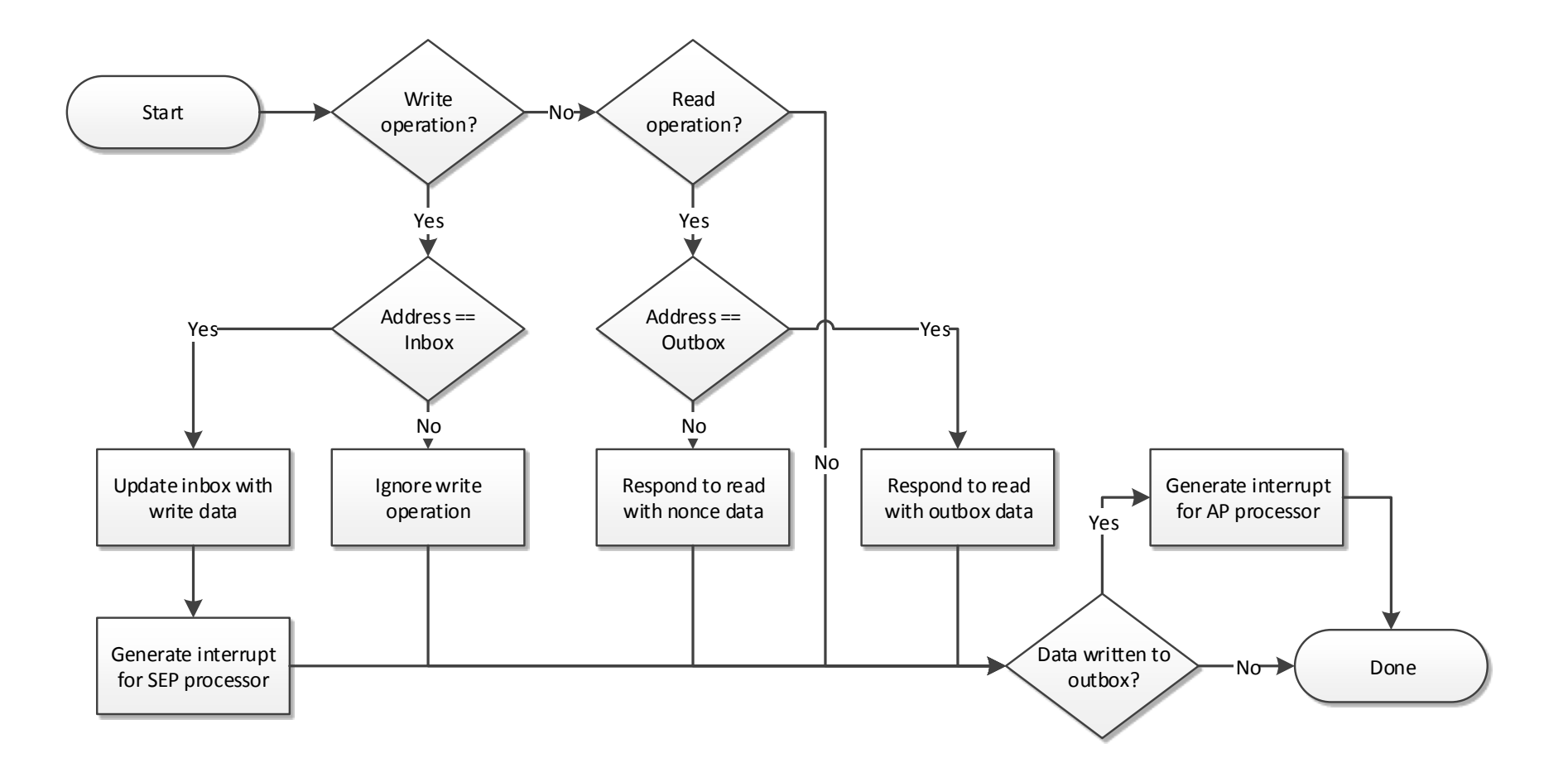

#### Mailbox Message Format

- A single message is 8 bytes in size
- Format depends on the receiving endpoint
- First byte is always the destination endpoint

```
struct { 
   uint8 t endpoint; // destination endpoint number
   uint8 t tag; \frac{1}{2} // message tag
   uint8 t opcode; // message type
   uint8 t param; // optional parameter
   uint32 t data; // message data
} sep_msg;
```
## SEP Manager

- Provides a generic framework for drivers to communicate with the SEP
	- Implemented in AppleSEPManager.kext
	- Builds on the functionality provided by the IOP
- Enables drivers to register SEP endpoints ▫ Used to talk to a specific SEP app or service ▫ Assigned a unique index value
- Also implements several endpoints of its own ▫ E.g. the SEP control endpoint

# SEP Endpoints (1/2)

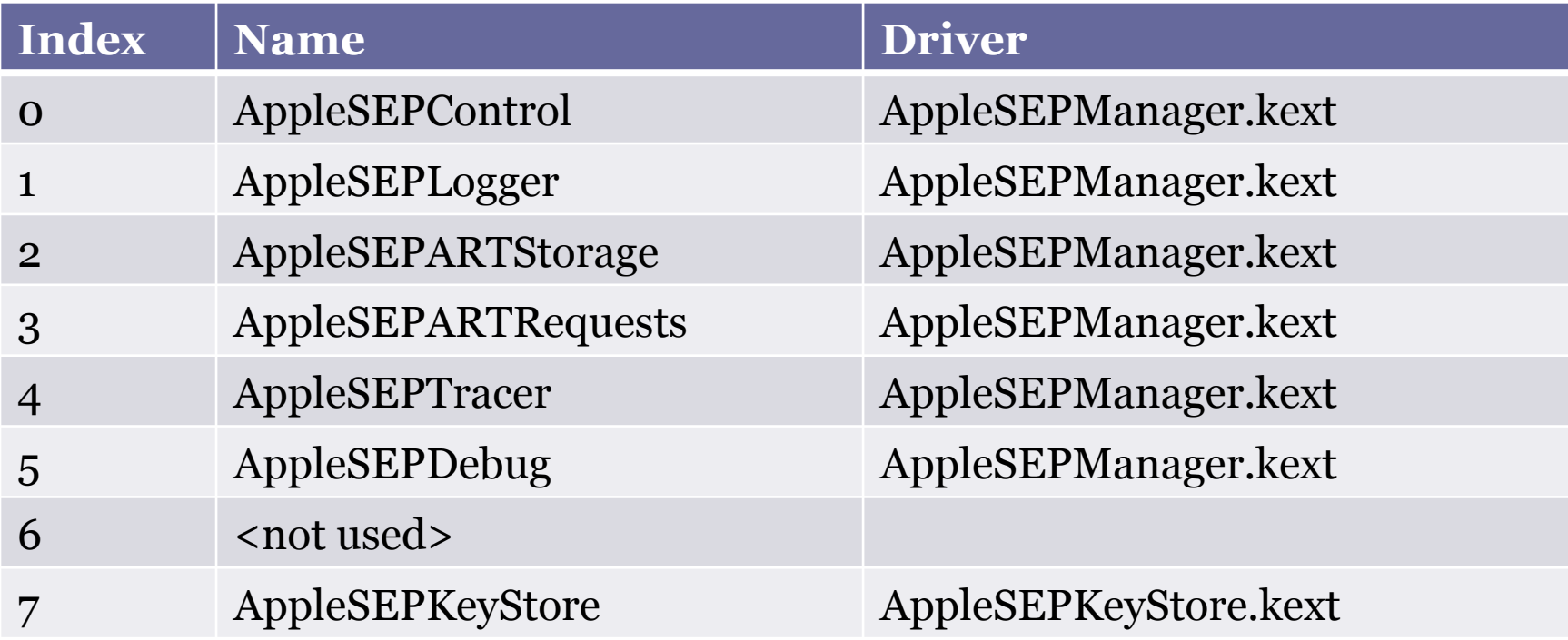

# SEP Endpoints (2/2)

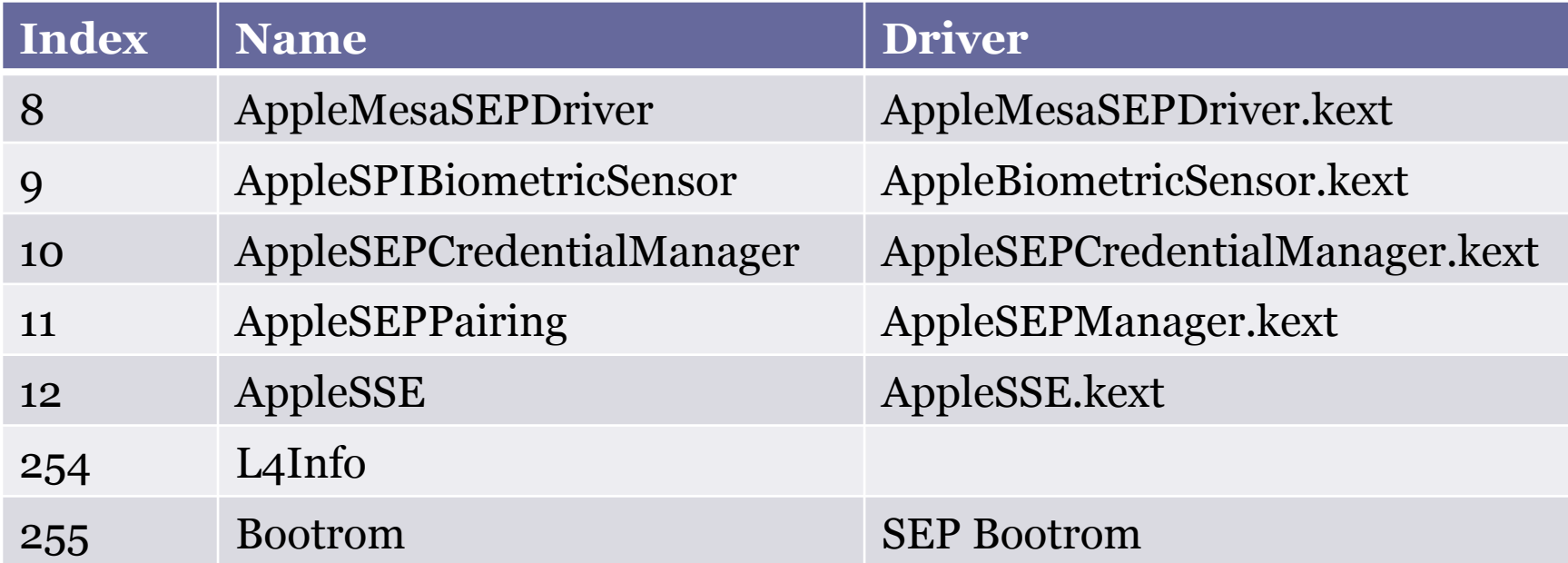
# Control Endpoint (EP0)

- Handles control requests issued to the SEP
- Used to set up request and reply out-of-line buffers for an endpoint
- Provides interface to generate, read, and invalidate nonces
- The SEP Manager user client provides some support for interacting with the control endpoint ▫ Used by the SEP Utility (/usr/libexec/seputil)

#### Control Endpoint Opcodes

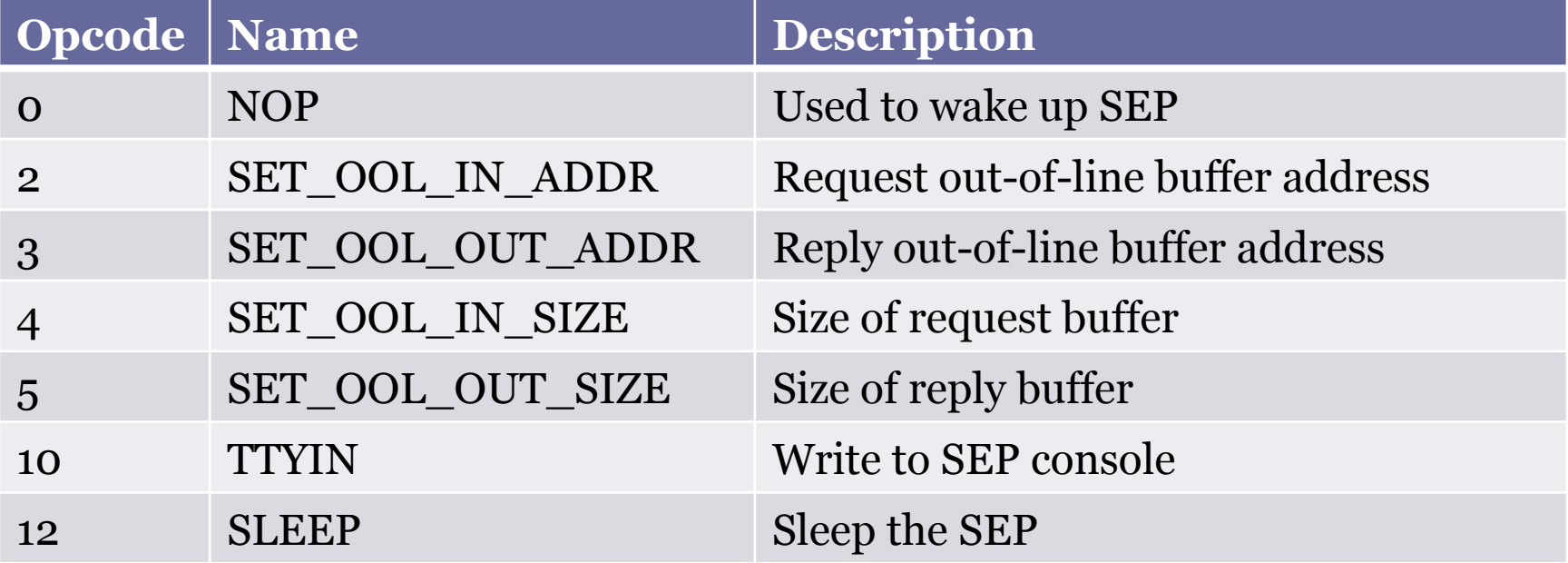

#### Out-of-line Buffers

- Transferring large amounts of data is slow using the interrupt-based mailbox
	- Out-of-line buffers used for large data transfers
- SEP Manager provides a way to allocate SEP visible memory
	- AppleSEPManager::allocateVisibleMemory(…)
	- Actually allocates a portion of physical memory
- Control endpoint is used to assign the request/ reply buffer to the target endpoint

### Endpoint Registration (AP)

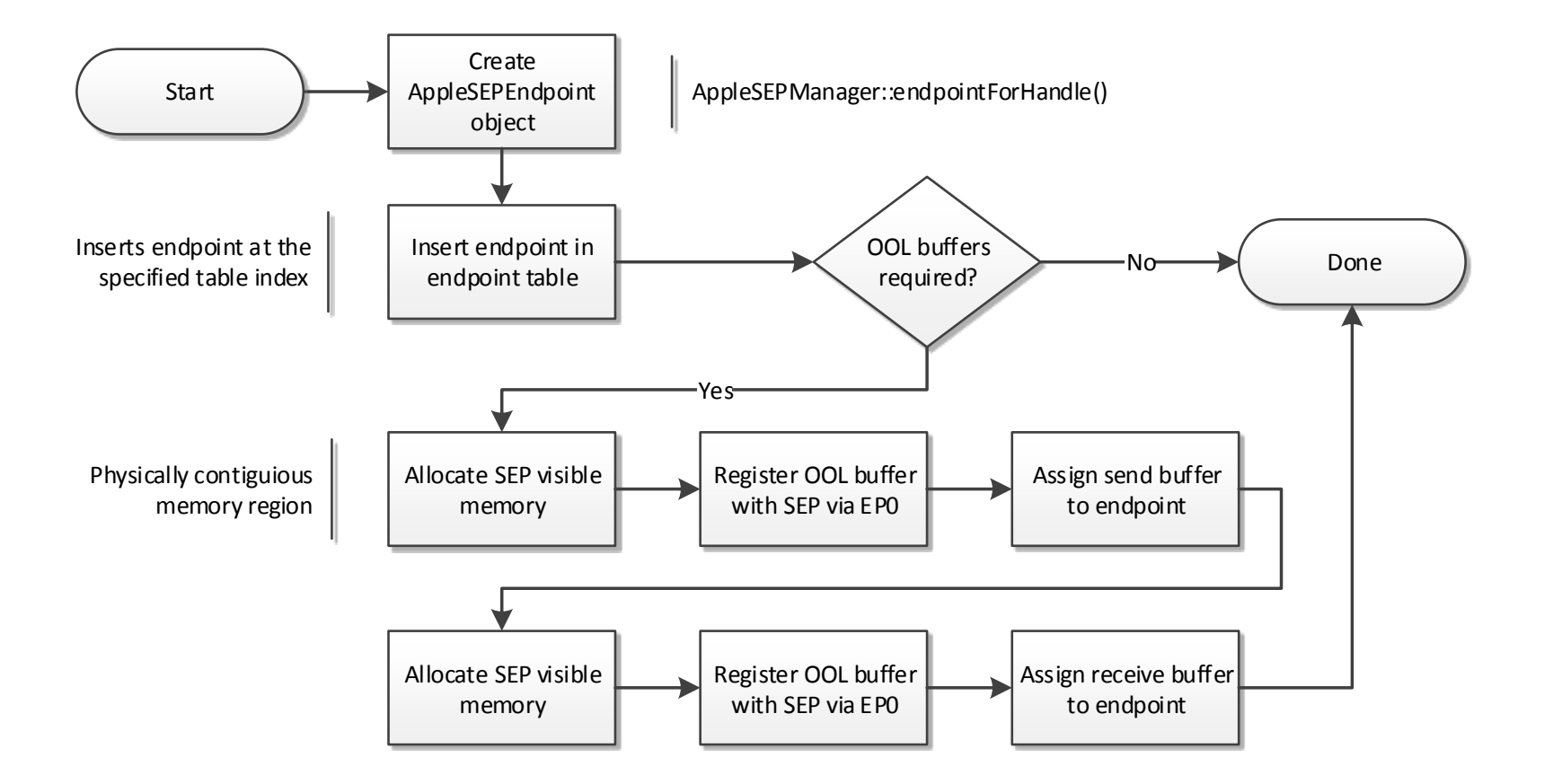

# Drivers Using SEP

- Several drivers now rely on the SEP for their operation
- Some drivers previously located in the kernel have had parts moved into the SEP
	- Apple(SEP)KeyStore
	- Apple(SEP)CredentialManager
- Most drivers have a corresponding app in the SEP

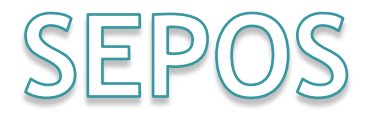

#### Demystifying the Secure Enclave Processor

#### L4

- Family of microkernels
- First introduced in 1993 by Jochen Liedtke ▫ Evolved from L3 (mid-1980s)
- Developed to address the poor performance of earlier microkernels
	- Improved IPC performance over L3 by a factor 10-20 faster
- Numerous variants and implementations
	- E.g. L4-embedded optimized for embedded systems

### SEPOS

- Based on Darbat/L4-embedded (ARMv7)
	- Custom modifications by Apple
- Implements its own drivers, services, and applications
	- Compiled as macho binaries
- The kernel provides only a minimal set of interfaces
	- Major part of the operating system implemented in user-mode

#### SEPOS Architecture

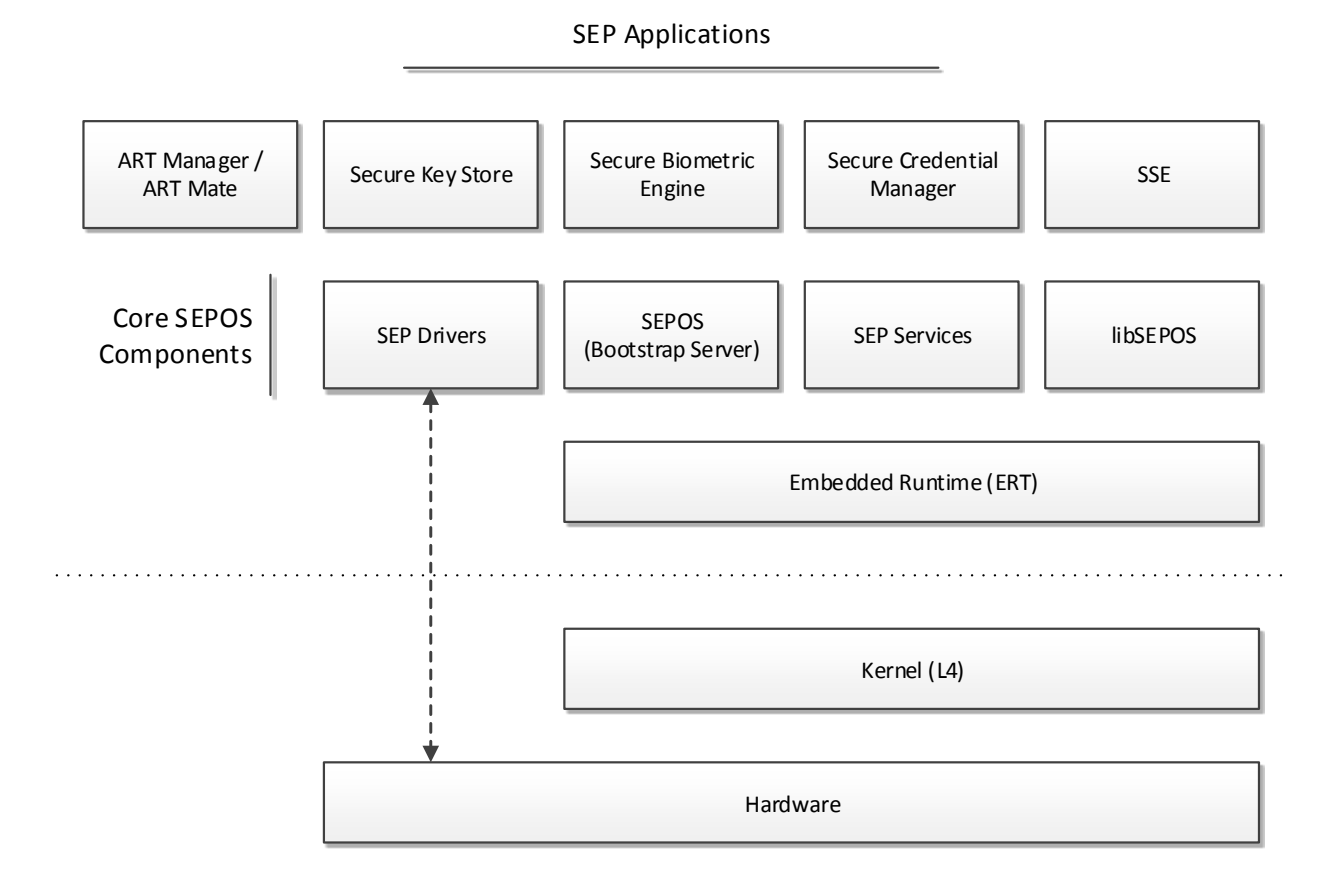

# Kernel (L4)

- Initializes the machine state to a point where it is usable
	- Initializes the kernel page table
	- Sets up the kernel interface page (KIP)
	- Configures the interrupts on the hardware
	- Starts the timer
	- Initializes and starts the kernel scheduler
	- Starts the root task
- Provides a small set  $(\sim 20)$  of system calls

# System Calls (1/2)

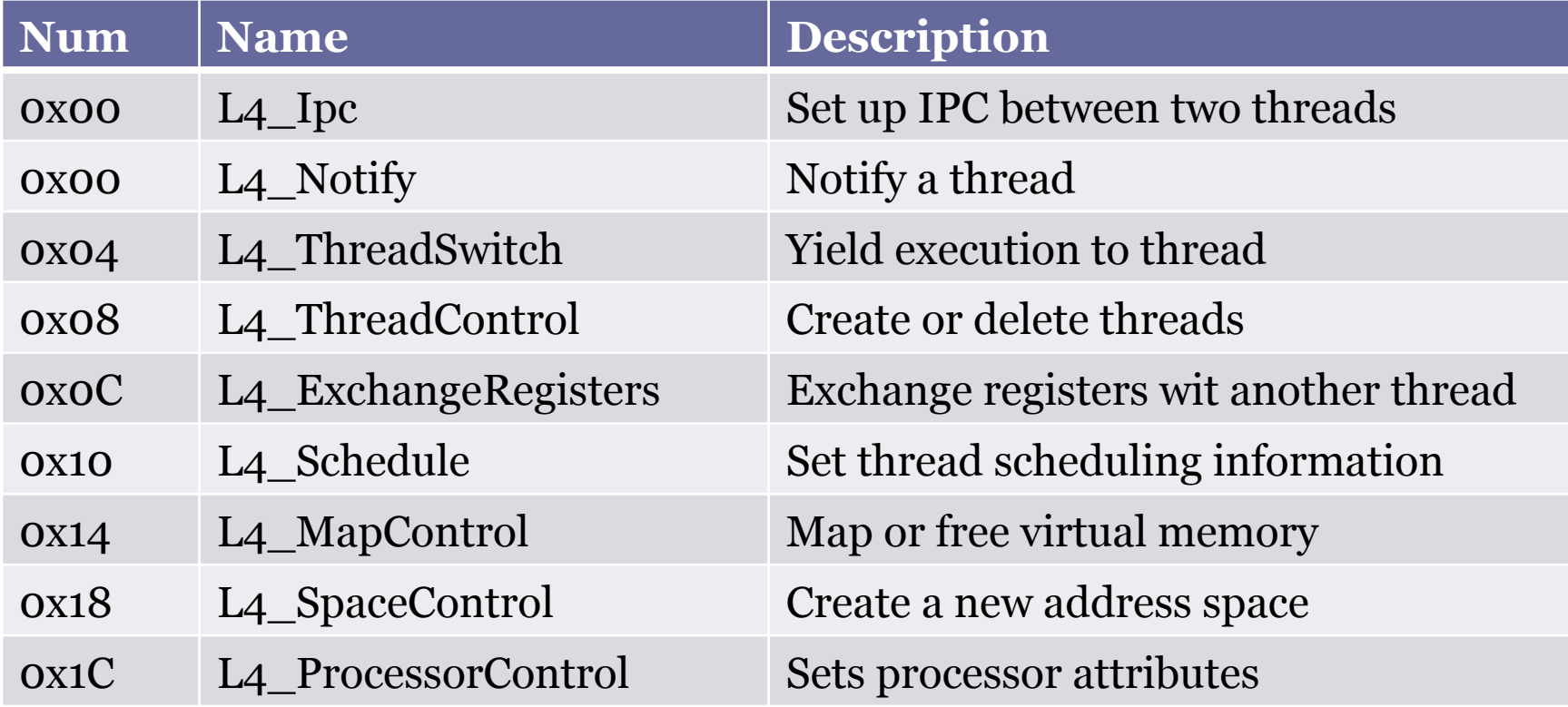

# System Calls (2/2)

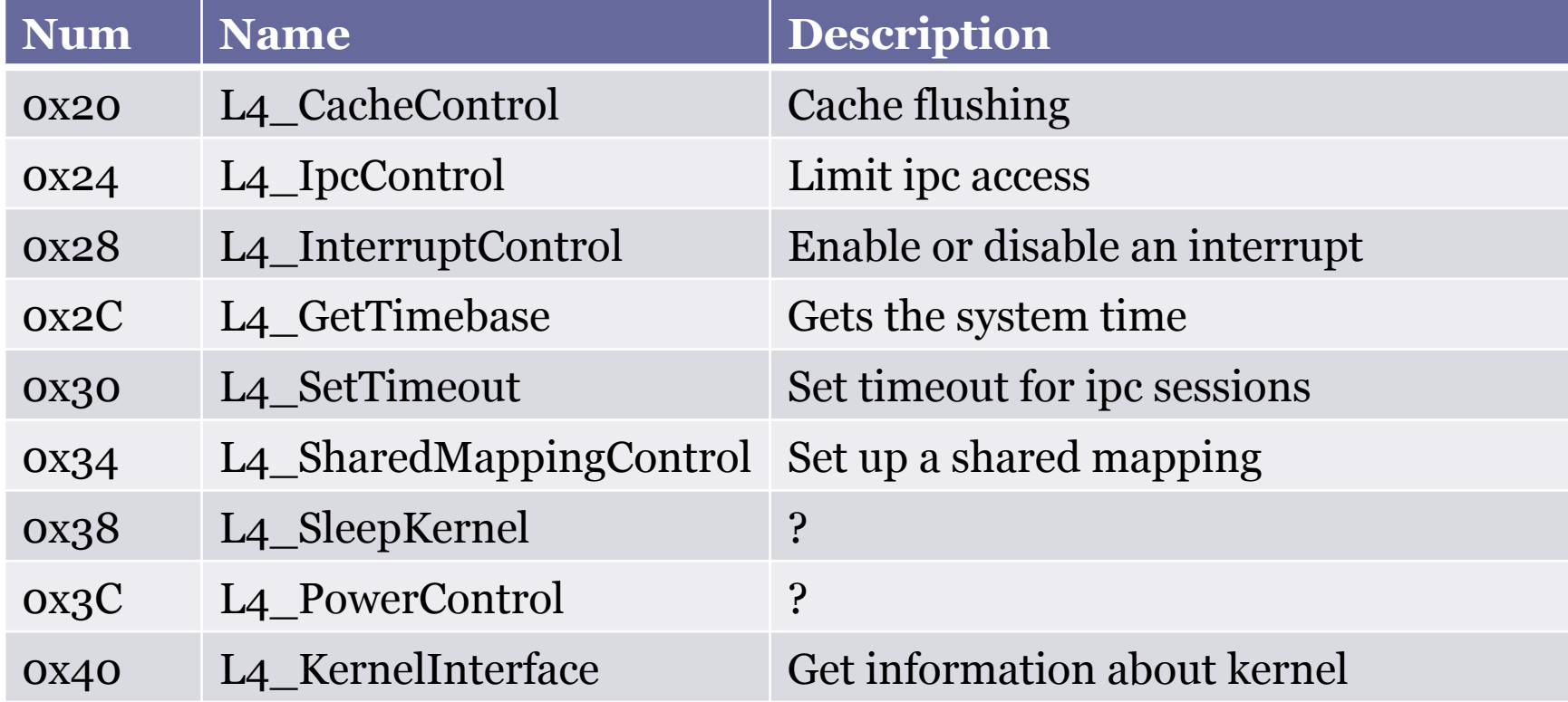

### Privileged System Calls

- Some system calls are considered privileged
	- E.g. memory and thread management calls
- Only root task (SEPOS) may invoke privileged system calls
	- Determined by the space address of the caller
- Check performed by each individual system call where needed
	- is\_privileged\_space()

#### Privileged System Calls

```
SYS SPACE CONTROL (threadid t space tid, word t control, fpage t kip area,
              fpage t utcb area)
{ 
     TRACEPOINT (SYSCALL_SPACE_CONTROL, 
          printf("SYS_SPACE_CONTROL: space=%t, control=%p, kip_area=%p, "
                  "utcb area=%p\n", TID (space tid),
                  control, kip area.raw, utcb area.raw));
     // Check privilege 
     if (EXPECT_FALSE (! is_privileged_space(get_current_space()))) 
\left\{ \begin{array}{c} 1 \end{array} \right.get current tcb ()->set error code (ENO PRIVILEGE);
          return space control(0, 0);
     } 
      ... 
} INLINE bool is privileged space(space t * space)
                 { 
                     return (is roottask space(space);
                 } 
                                                                               Check for root task in 
                                                                                L<sub>4</sub> SpaceControl
                                                                                   system call 
                                                                                     from darbat 0.2 source
```
# SEPOS (INIT)

- Initial process on boot (root task)
	- Can call any privileged L4 system call
- Initializes and starts all remaining tasks
	- Processes an application list embedded by the sepfirmware
- Maintains a context structure for each task
	- Includes information about the virtual address space, privilege level, threads, etc.
- Invokes the bootstrap server

### SEPOS App Initialization

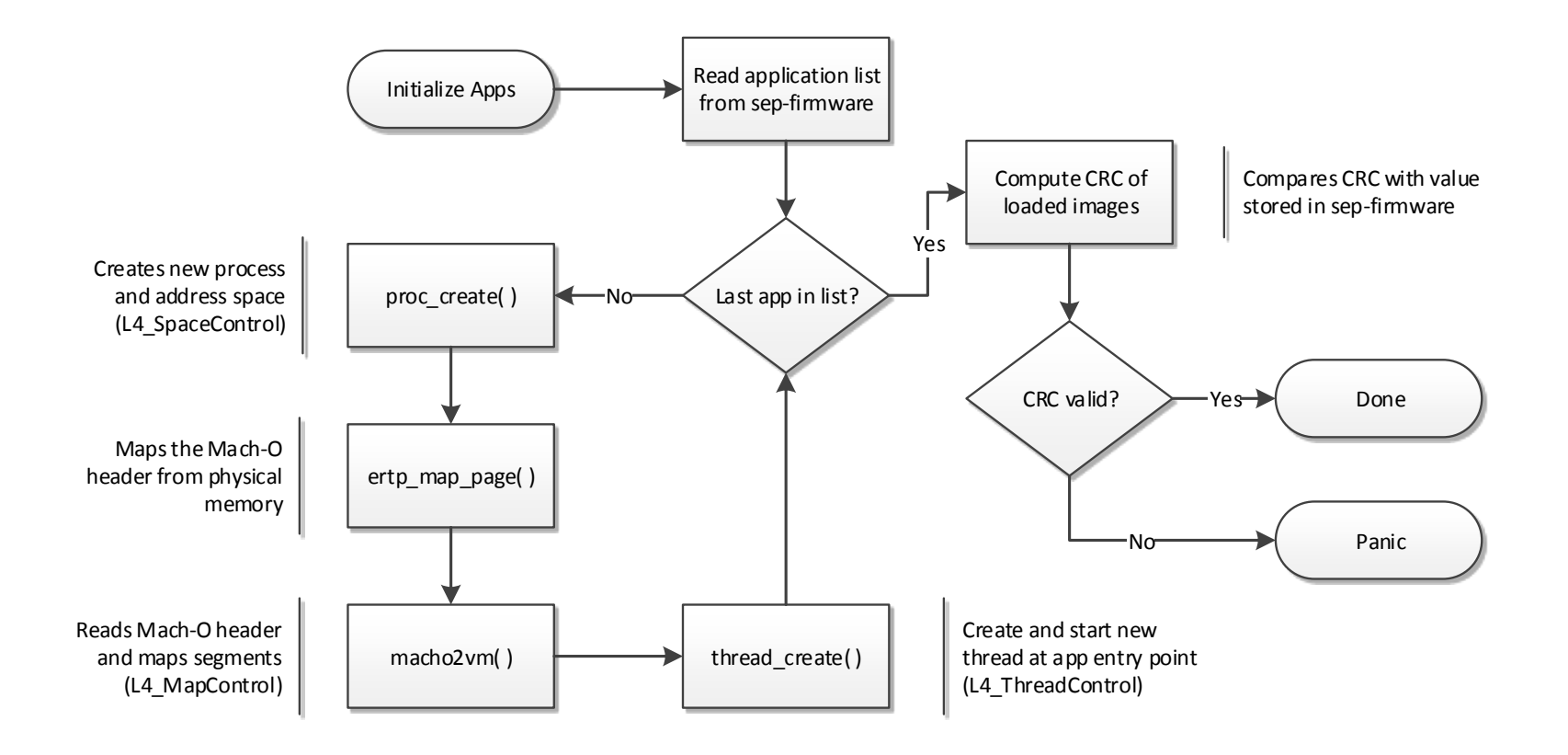

# Application List

- Includes information about all applications embedded by the SEP firmware
	- Physical address (offset)
	- Virtual base address
	- Module name and size
	- Entry point
- Found  $\alpha$  ECS bytes prior to the SEPOS binary in the sep-firmware image

#### Application List

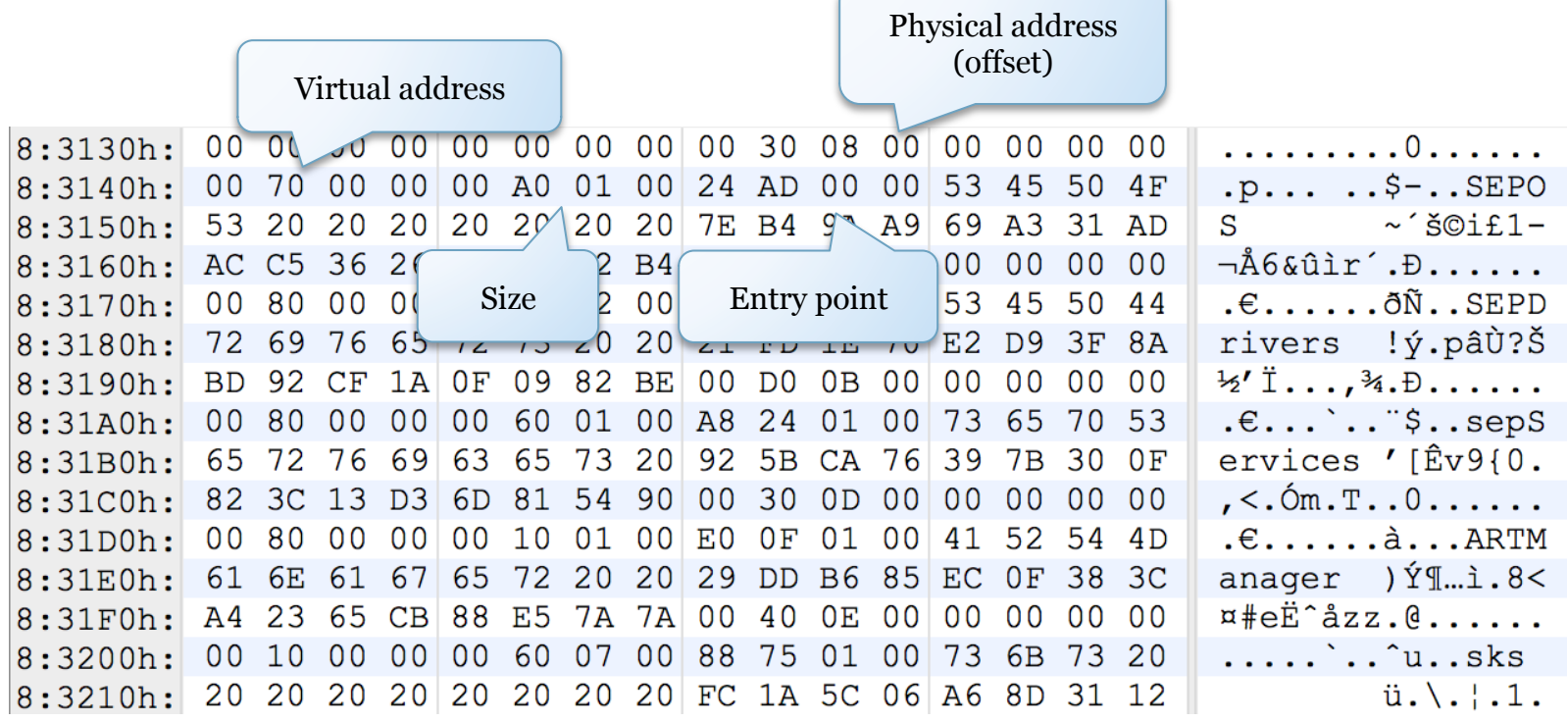

#### Bootstrap Server

- Implements the core functionality of SEPOS
	- Exports methods for system, thread and object (memory) management
- Made available to SEP applications over RPC via the embedded runtime
	- ert\_rpc\_bootstrap\_server()
- Enable applications to perform otherwise privileged operations
	- E.g. create a new thread

#### Privileged Methods

- An application must be privileged to invoke certain bootstrap server methods
	- Query object/process/acl/mapping information
- Privilege level is determined at process creation
	- $\text{Process name} > = 'A' \text{ and } \text{lt} = 'ZZZZ'$
	- E.g. "SEPD" (SEPDrivers)
- Check is done by each individual method ▫ proc\_has\_privilege( int pid );

### sepos\_object\_acl\_info( )

```
int sepos object acl info(int *args)
{ 
   int result; 
   int prot; 
   int pid; 
  args[18] = 1;*((BYTE *)args + 104) = 1;
   result = proc_has_privilege( args[1] ); 
  if ( result = 1 )
\{result = acl get( args[5], args[6], &pid, &prot);
     if ( !result ) 
\{args[18] = 0;args[19] = prot;args[20] = pid;result = 1;
      *((BYTE *)args + 104) = 1;
 } 
 } 
   return result; 
} 
                                        Call to check if sender's 
                                           pid is privileged
```
#### Entitlements

- Some methods also require special entitlements
	- sepos\_object\_create\_phys() ▫ sepos\_object\_remap()
- Seeks to prevent unprivileged applications from mapping arbitrary physical memory
- Assigned to a process on launch
	- Separate table used to determine entitlements

#### Entitlement Assignment

```
int proc_create( int name ) 
{ 
    int privileged = 0; 
                                                               DWORD privileged tasks[10]
     ... 
                                                             privileged tasks DCD 'SEPD'
    if ( ( name >= 'A ' ) && ( name <= 'ZZZZ' ) ) \int int[]
                                                                                DCD<sub>2</sub>
            privileged = 1; 
                                                                                DCD 'ARTM'
                                                                                DCD<sub>6</sub>
     proctab[ pid ].privileged = privileged; 
                                                                                DCD 'Debu'
     proctab[ pid ].entitlements = 0; 
                                                                                DCD<sub>6</sub>
                                                                                DCD<sub>0</sub>
                                                                                DCD<sub>0</sub>
    while ( privileged tasks[ 2 * i ] != name )
           if (++i == 3) return pid; 
     proctab[ pid ].entitlements = privileged_tasks[ 2 * i + 1 ]; 
    return pid; 
}
```
#### Entitlement Assignment

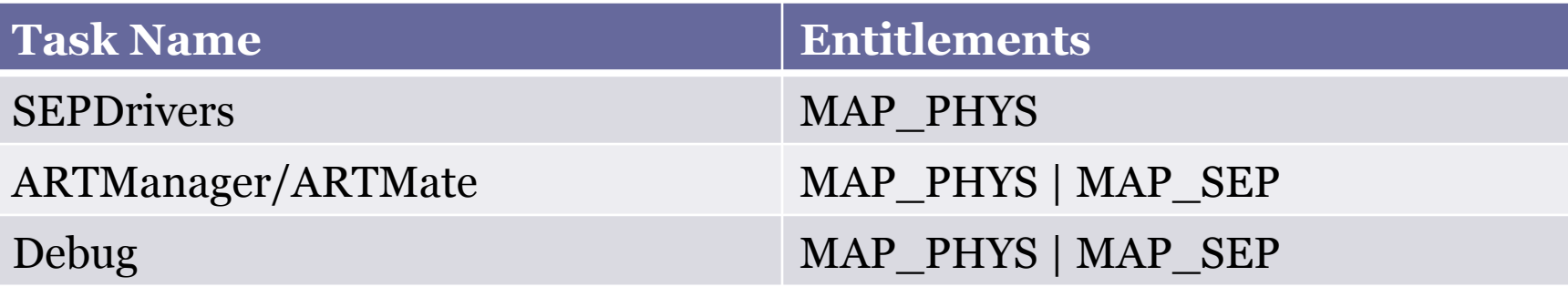

- MAP\_PHYS $(2)$ 
	- Required in order to access (map) a physical region
- MAP\_SEP $(4)$ 
	- Same as above, but also needed if the physical region targets SEP memory

### SEP Drivers

- Hosts all SEP drivers
	- AKF, TRNG, Expert, GPIO, PMGR, etc.
	- Implemented entirely in user-mode
- Maps the device I/O registers for each driver ▫ Enables low-level driver operations
- Exposed to SEP applications using a dedicated driver API
	- Includes functions for lookup, control, read, and write

#### Driver Interaction

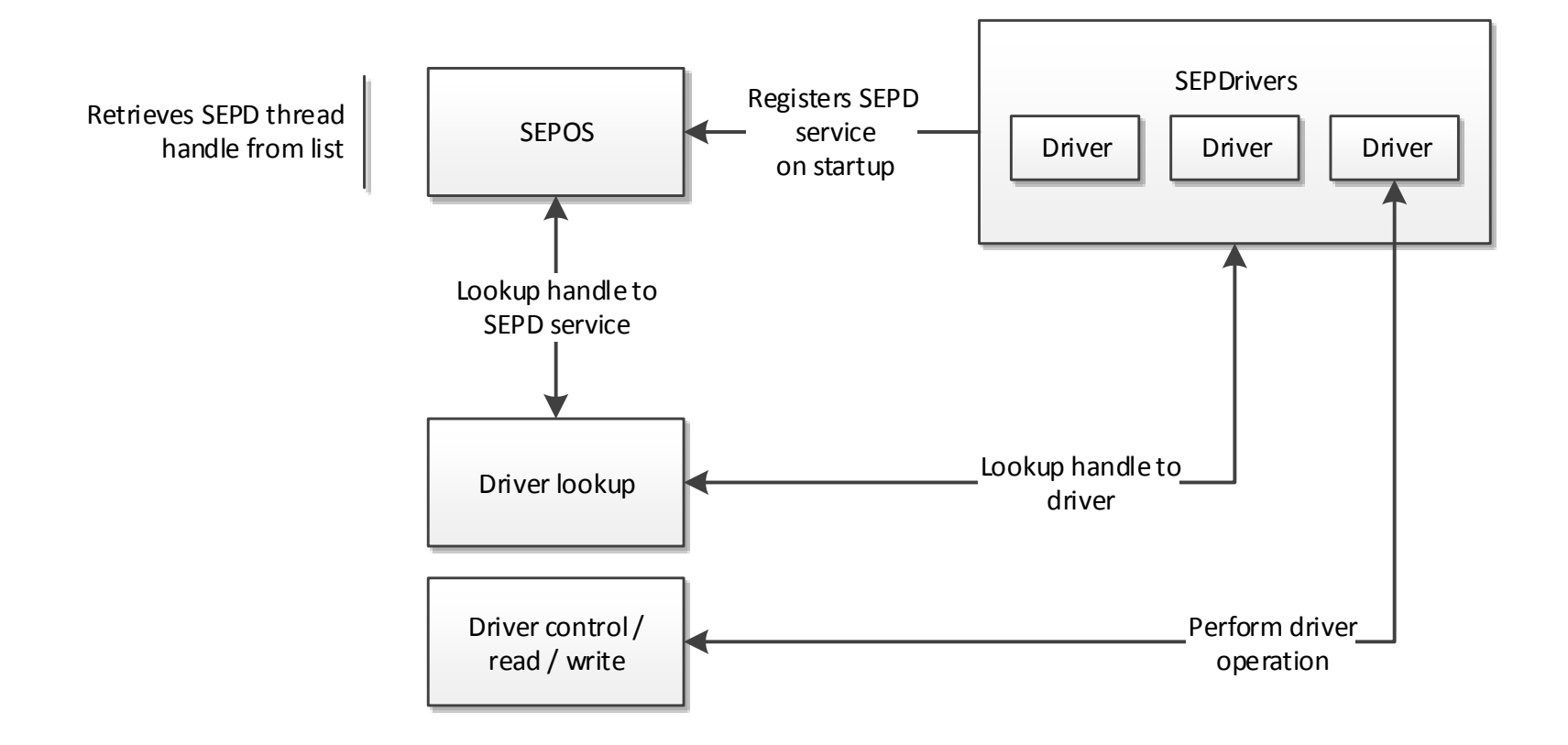

#### AKF Driver

- Manages AP/SEP endpoints in SEPOS
- Handles control (EPo) requests
	- E.g. sets up objects for reply and response OOL buffers
- SEP applications may register new endpoints to handle specific AP requests
	- AKF\_ENDPOINT\_REGISTER (0x412C) control request

#### SEP Services

- Hosts various SEP related services
	- Secure Key Generation Service
	- Test Service
	- Anti Replay Service
	- Entitlement Service
- Usually implemented on top of drivers
- Service API provided to SEP applications
	- service\_lookup(…)
	- service\_call(…)

#### Service Interaction

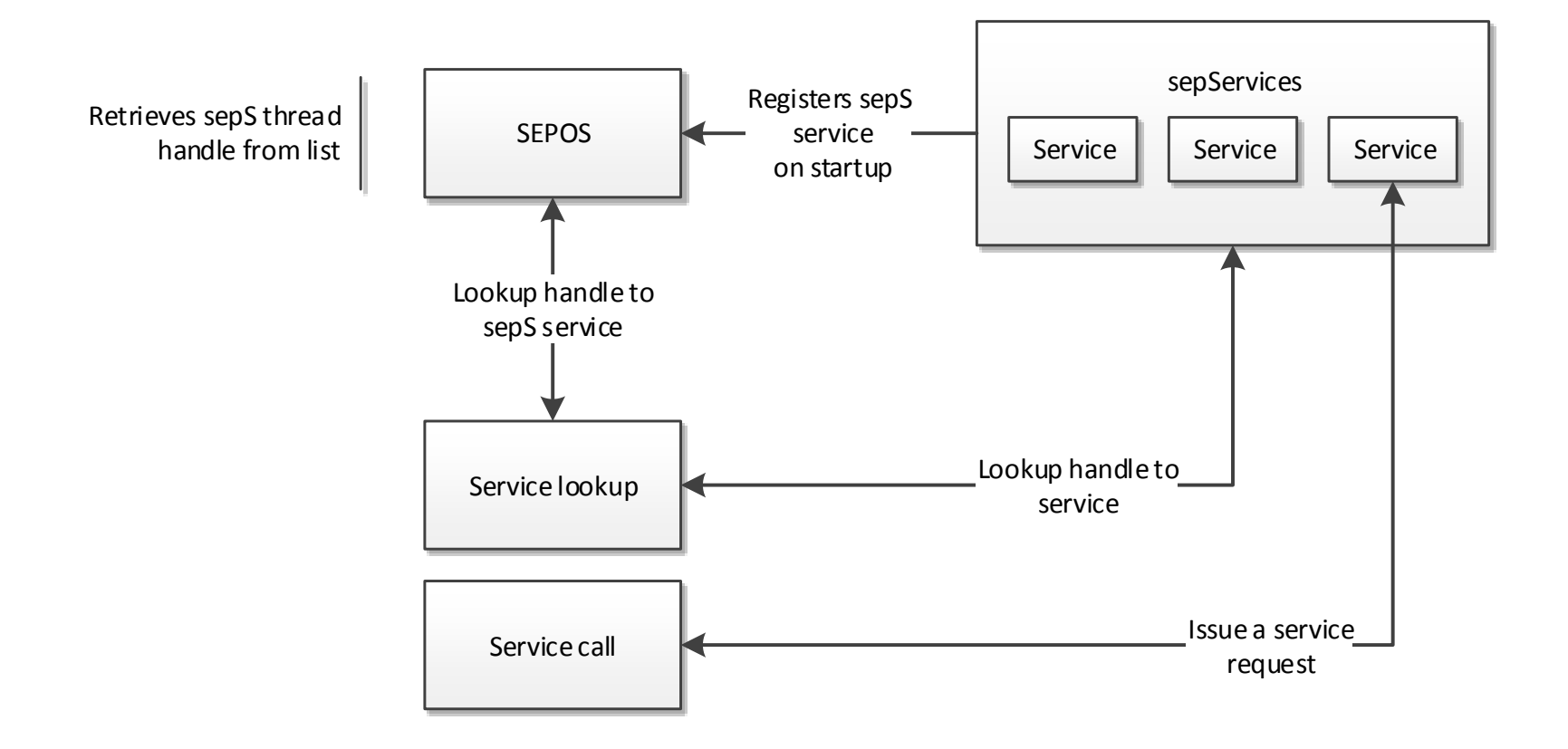

# SEP Applications

- Primarily designed to support various drivers running in the AP
	- $\sim$  AppleSEPKeyStore  $\rightarrow$  sks
	- $\text{op}$  AppleSEPCredentialManager  $\rightarrow$  scrd
- Some apps are only found on certain devices ▫ E.g. SSE is only present on iPhone 6 and later
- May also be exclusive to development builds ▫ E.g. Debug application

# Attacking SEP

Demystifying the Secure Enclave Processor

#### Attack Surface: SEPOS

- Mostly comprises the methods in which data is communicated between AP and SEP
	- Mailbox (endpoints)
	- Shared request/reply buffers
- Assumes that an attacker already has obtained AP kernel level privileges
	- Can execute arbitrary code under EL1

#### Attack Surface: AKF Endpoints

- Every endpoint registered with AKF is a potential target
	- Includes both SEP drivers and applications
- Does not require an endpoint to be registered with the SEP Manager (AP)
	- Can write messages to the mailbox directly
	- Alternatively, we can register our own endpoint with SEP Manager

#### Attack Surface: AKF Endpoints

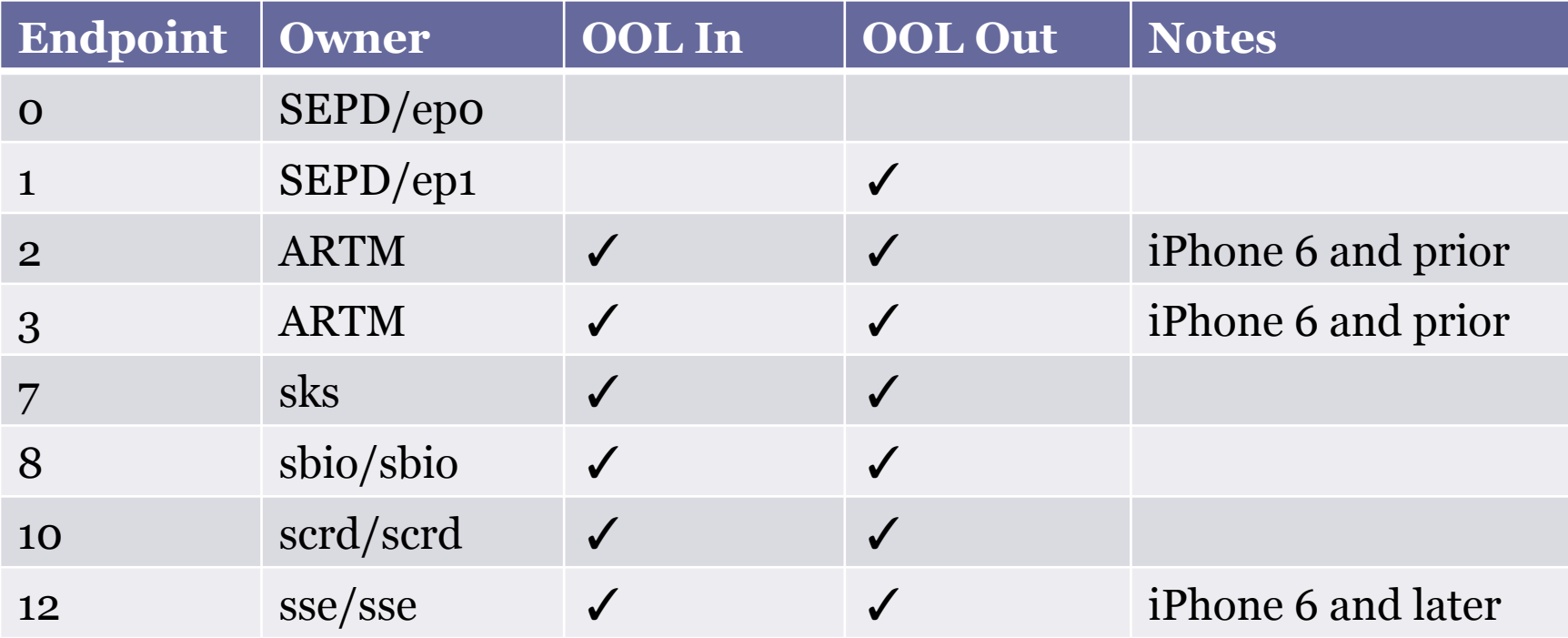

List of AKF registered endpoints (iOS 9) and their use of outof-line request and reply buffers

#### Attack Surface: Endpoint Handler

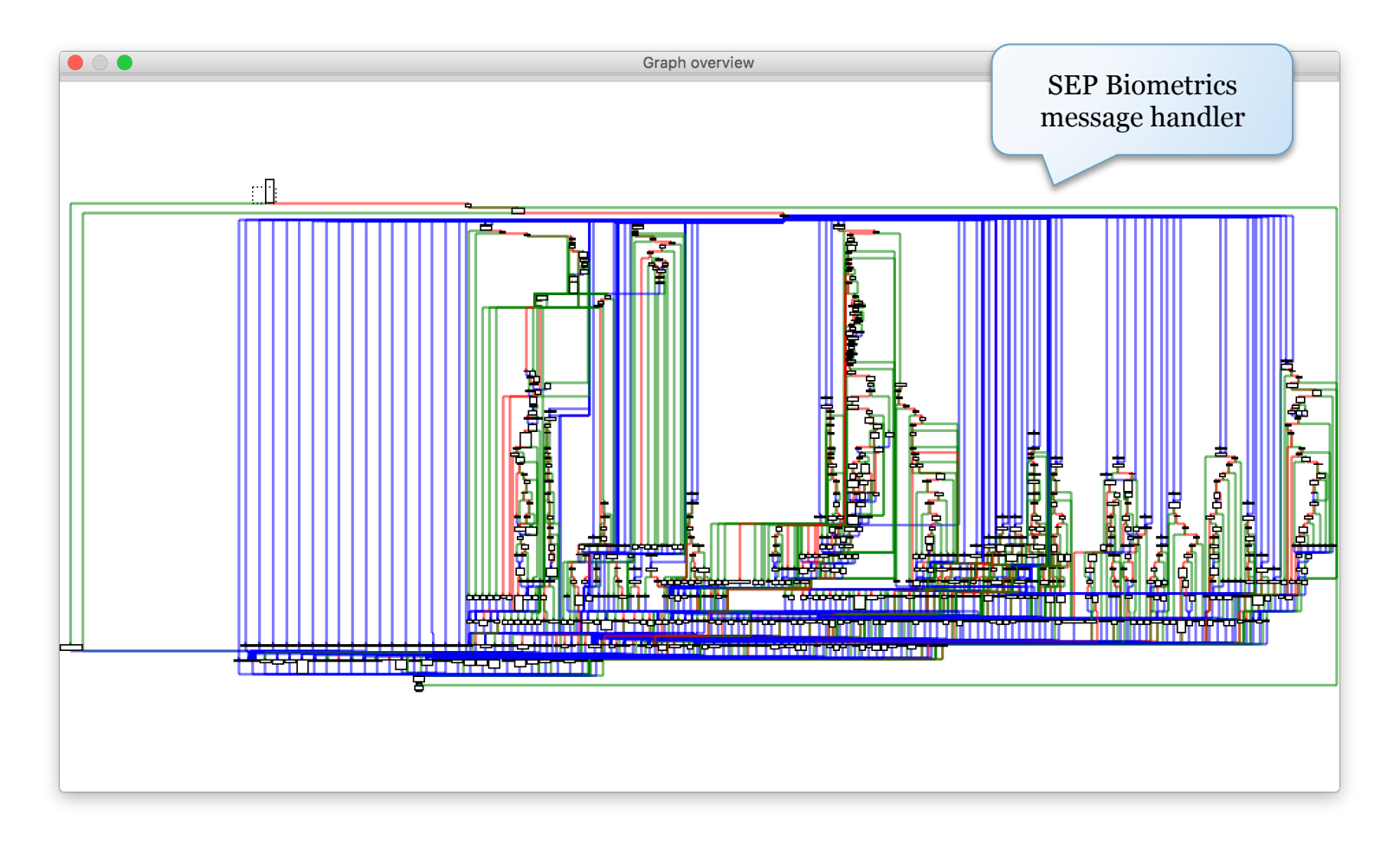

#### Attack Robustness

- How much effort is required to exploit a SEP vulnerability?
	- E.g. stack/heap corruption
- Determined by several factors
	- Address space layout
	- Allocator (heap) hardening
	- Exploit mitigations
	- And more
#### Address Space Layout

- SEP applications are loaded at their preferred base address
	- No image base randomization
	- Typically based at 0x1000 or 0x8000 (depending on presence of pagezero segment)
- Segments without a valid memory protection mask (!= 0) are ignored
	- □ E.g. PAGEZERO is never "mapped"

# Stack Corruptions

- application uses an image • The main thread of a SEP embedded stack
	- <sup>¤</sup> A corruption could overwrite adjacent DATA segment data
- Thread stacks of additional threads spawned by SEPOS are mapped using objects
	- □ Allocated with gaps  $\rightarrow$  "guard pages"

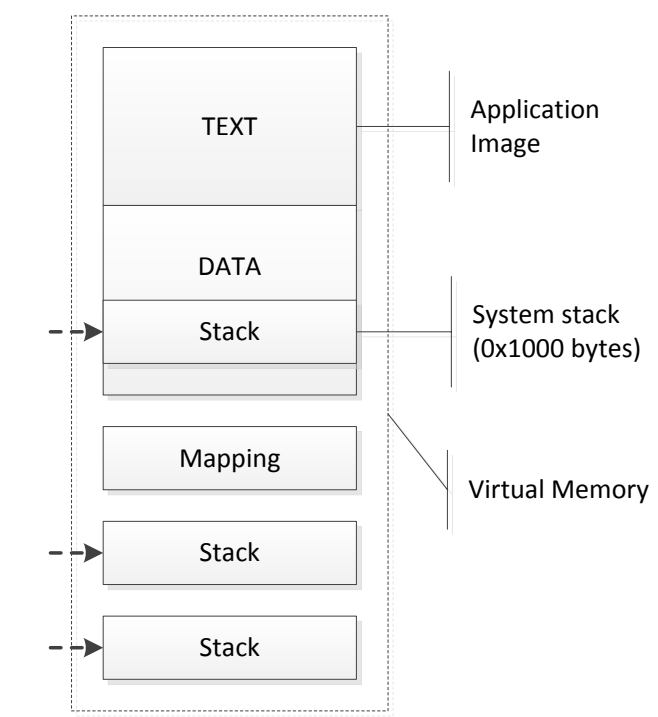

# Stack Corruptions

- SEP applications are compiled with stack cookie protection
	- Cookie value is fixed to 'GARD'
	- Trivial to forge/bypass
- Stack addresses are in most cases known
	- Main thread stack is at a known address
	- Addresses of subsequent thread stacks are predictable

# Heap Corruptions: malloc()

- Runtime allocator leveraged by SEP applications ▫ K&R implementation
- Singly linked free list (ordered by size) with header that includes pointer and block size
	- struct Header { void \* ptr, size\_t size };
	- Coalesces adjacent elements on free()
- Size of heap determined on initialization
	- malloc\_init( malloc\_base, malloc\_top );
	- Non-expandable

#### Heap Corruptions: malloc()

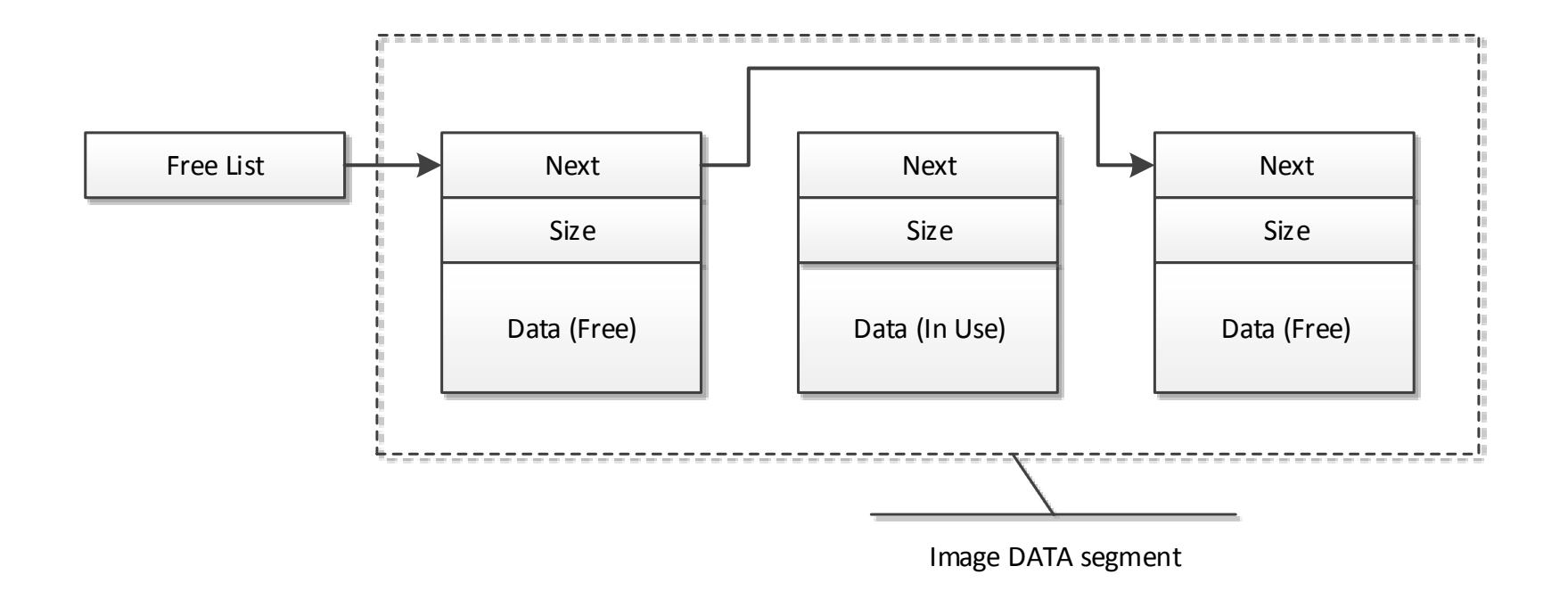

# Heap Corruptions: malloc()

- No protection of heap metadata
	- Free list pointers can be overwritten
	- Block size can be corrupted
- Allocation addresses are predictable
	- Malloc area embedded by \_\_DATA segment in application image
	- Allocations made in sequential order

#### No-Execute Protection

- SEPOS implements no-execute protection
- Always set when a page is not marked as executable
	- space\_t::map\_fpage()
	- Sets both XN and PXN bits in page table entries
- Non-secure (NS) bit also set for all pages outside SEP memory region

# SEPOS Mitigations Summary

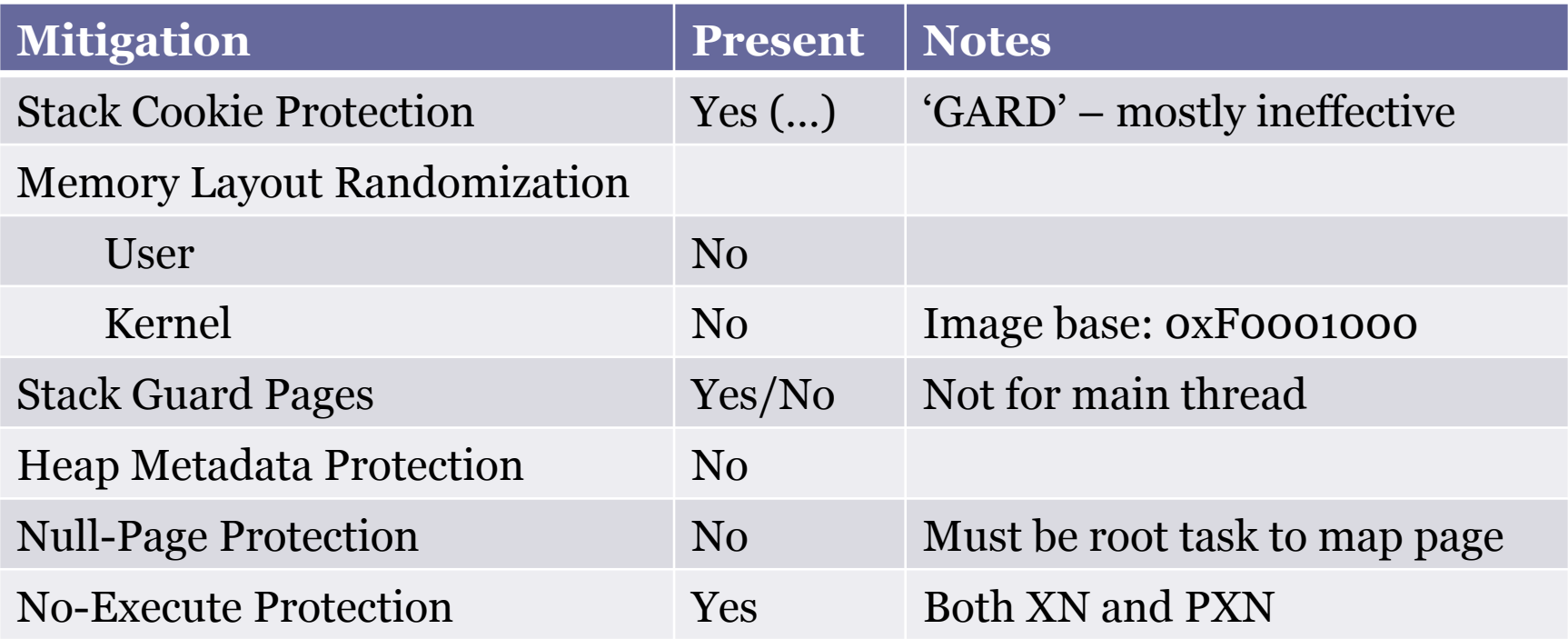

#### Attack Surface: BootROM

- Effectively only two major attack surfaces
	- IMG4 Parser
		- Memory Corruption
		- Logic Flaws
	- Hardware based
- Only minor anti-exploit mitigations present
	- No ASLR
	- Basic stack guard
	- One decent bug = game over

## Attacking IMG4

- ASN.1 is a very tricky thing to pull off well ▫ Multiple vulns in OpenSSL, NSS, ASN1C, etc
- LibDER itself actually rather solid
	- "Unlike most other DER packages, this one does no malloc or copies when it encodes or decodes" – LibDER's readme.txt
	- KISS design philosophy
- But the wrapping code that calls it may not be
	- Audit seputil and friends
	- Code is signifigantly more complex then libDER itself

#### Attack Surface: Hardware

- Memory corruption attacks again data receivers on peripheral lines
	- SPI
	- $\overline{12}$
	- UART
- Side Channel/Differential Power Analysis ▫ Stick to the A7 (newer ones are more resistant)
- Glitching
	- Standard Clock/Voltage Methods
	- Others

#### External RAM

- Encrypted memory has no validation. ▫ Can corrupt bits of SEP memory
- When generating the encryption key the "random component" is temporarily stored unencrypted in external RAM.
	- This may allow an attacker to influence generation of the final memory encryption key

## Attacking the Fuse Array

- Potentially one of the most invasive attack vectors
	- Requires a lot of patience
	- High likelihood of bricking
- Laser could be used
	- Expensive method not for us
- Primary targets
	- Production Mode
	- Security Mode

# End Game: JTAG

- Glitch the fuse sensing routines
	- Requires a 2000+ pin socket
	- Need to bypass CRC and fuse sealing
	- "FSRC" Pin A line into fuse array?

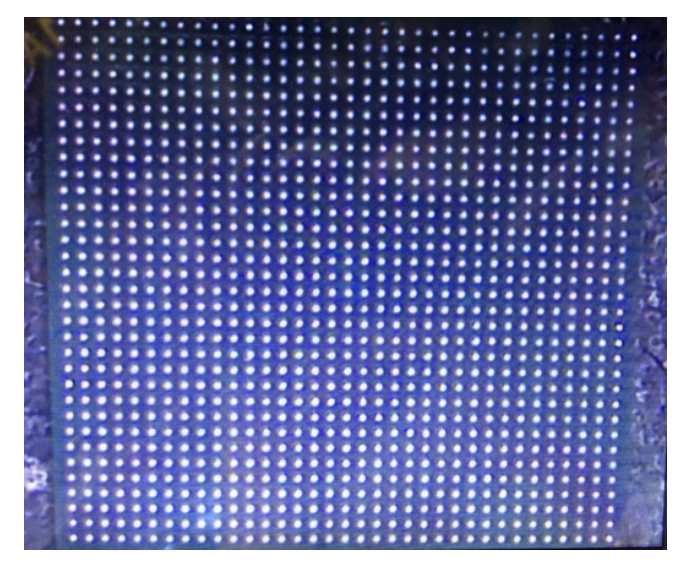

• Attack the IMG4 Parser

A8 SoC Pins

▫ What exactly do DSEC and DPRO really do?

#### Conclusion

Demystifying the Secure Enclave Processor

## Conclusion

- SEP(OS) was designed with security in mind
	- Mailbox interface
	- Privilege separation
- However, SEP(OS) lacks basic exploit protections
	- E.g. no memory layout randomization
- Some SEP applications expose a significant attack surface
	- E.g. SEP biometrics application

# Conclusion (Continued)

- Overall hardware design is light years ahead of competitors
	- Hardware Filter
	- Inline Encrypted RAM
	- Generally small attack surface
- But it does have its weaknesses
	- Shared PMGR and PLL are open to attacks
	- Inclusion of the fuse source pin should be re-evaluated
	- The demotion functionality appears rather dangerous
		- Why does JTAG over lightning even exist?

#### Thanks!

- Ryan Mallon
- Daniel Borca
- Anonymous reviewers

# Bonus Slides

#### Demystifying the Secure Enclave Processor

#### SEPOS: System Methods

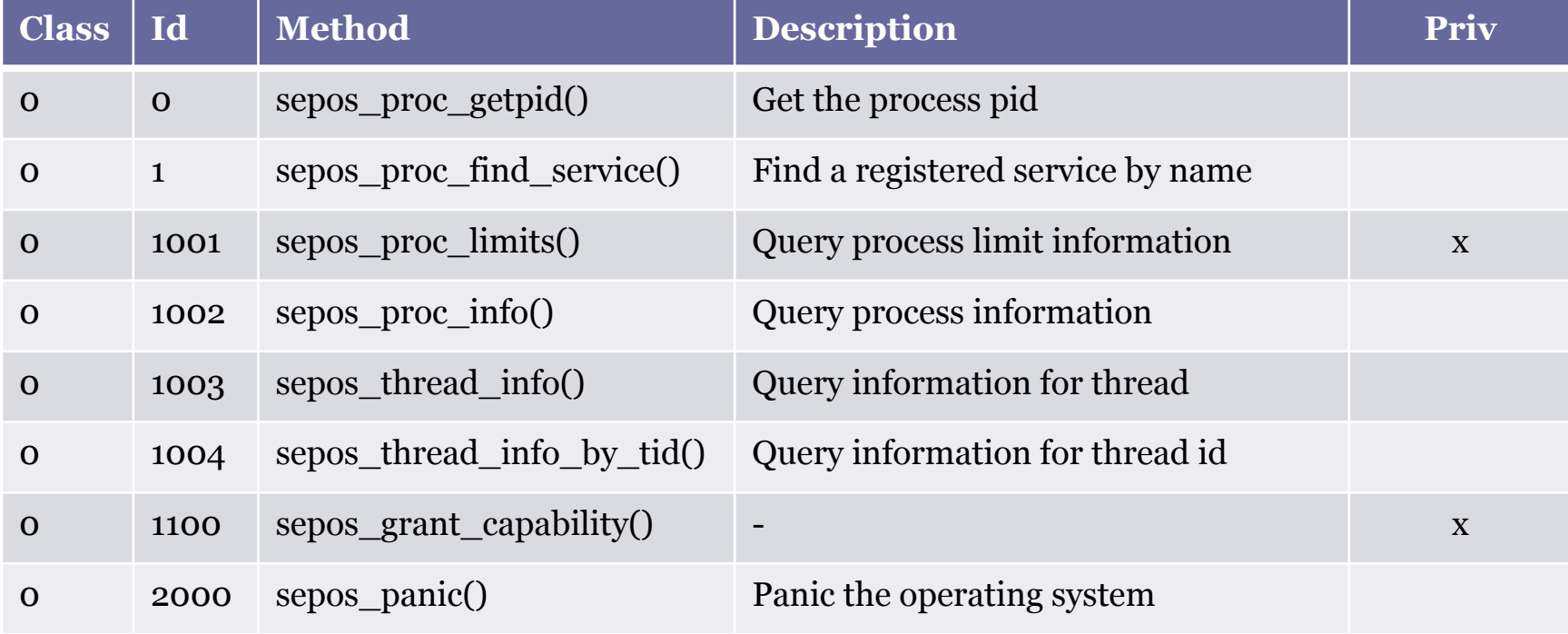

# SEPOS: Object Methods (1/2)

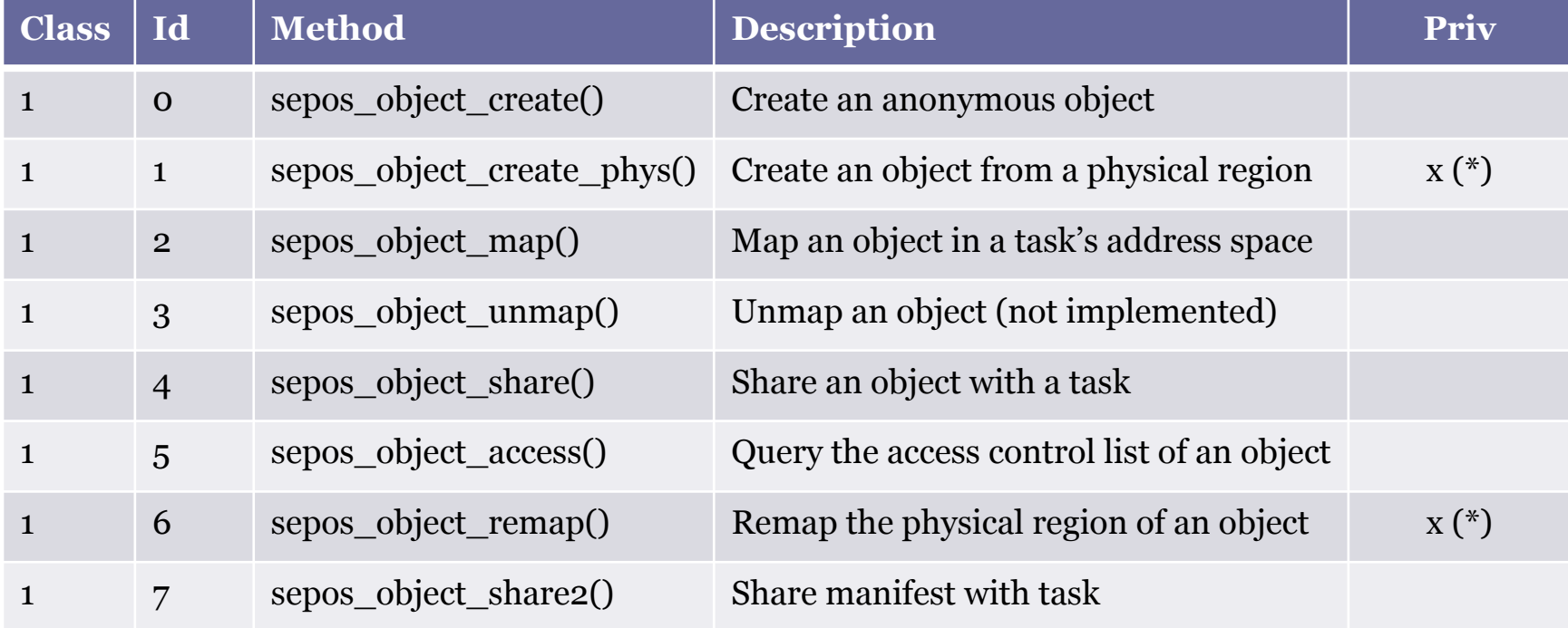

# SEPOS: Object Methods (2/2)

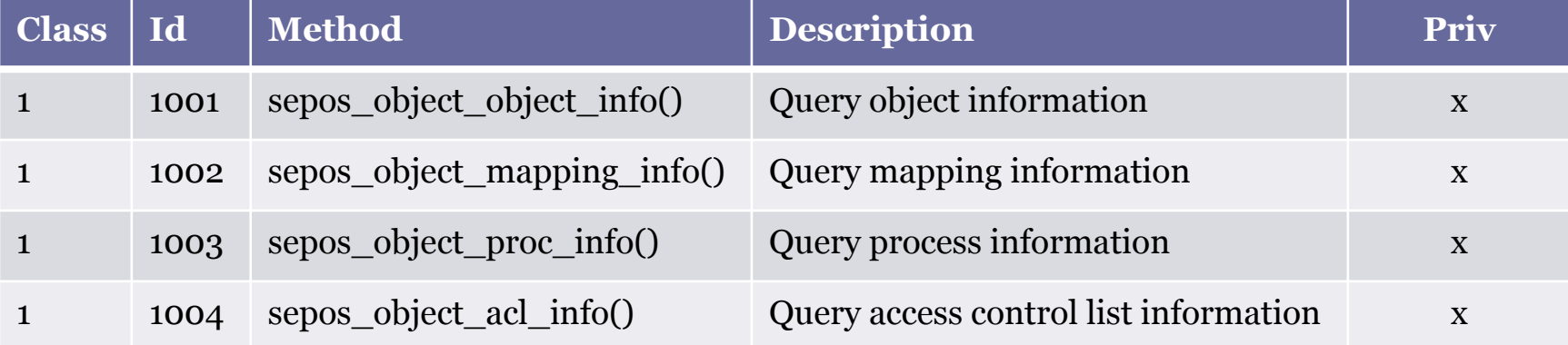

#### SEPOS: Thread Methods

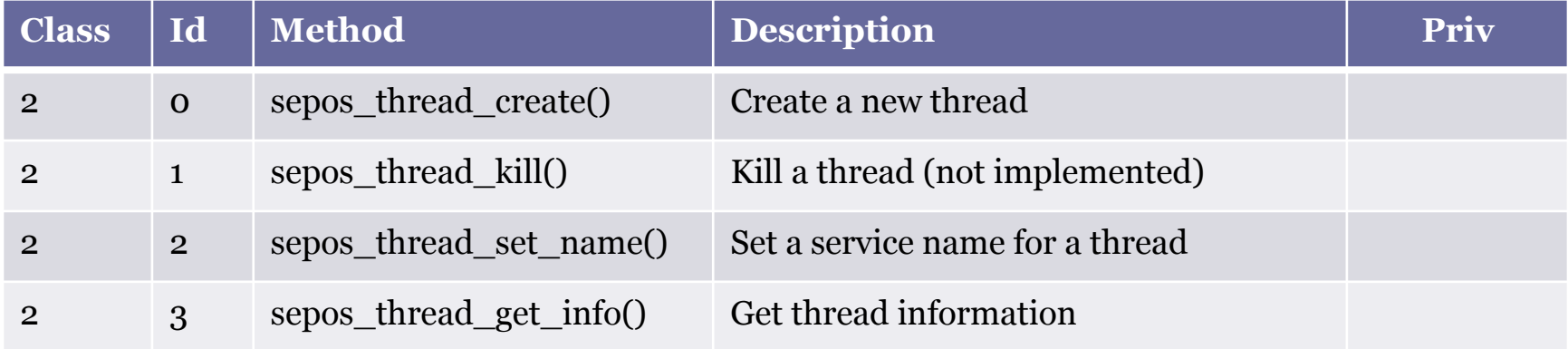